# **Gemeinde Hetlingen**

# **Berichtswesen**

# **Vorlage Nr.: 0508/2022/HET/en**

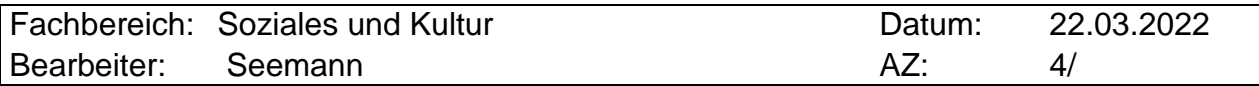

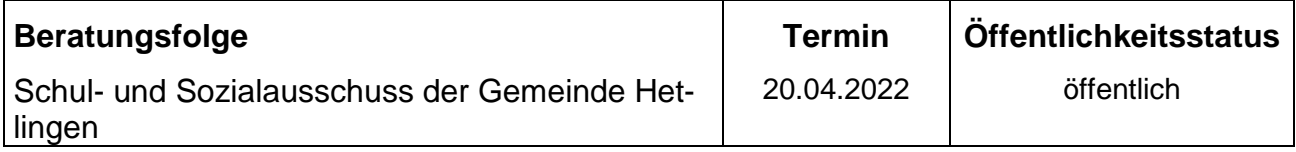

#### **Schulentwicklung 2022**

#### **Sachverhalt**:

Gemäß § 48 Schulgesetz Schleswig-Holstein sind Schulentwicklungspläne aufzustellen und regelmäßig fortzuschreiben.

Mit Stichtag der jährlichen Statistik zum 09.09.2021 besuchten 167 Schüler/innen (Vorjahr: 164) die Grundschule Haseldorfer Marsch.

Die Zahlen verteilen sich wie folgt auf die beiden Standorte:

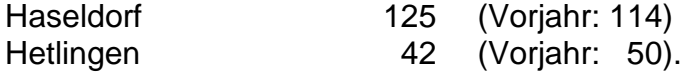

Die Zusammensetzung der Klassen stellt sich im aktuellen Schuljahr wie folgt dar:

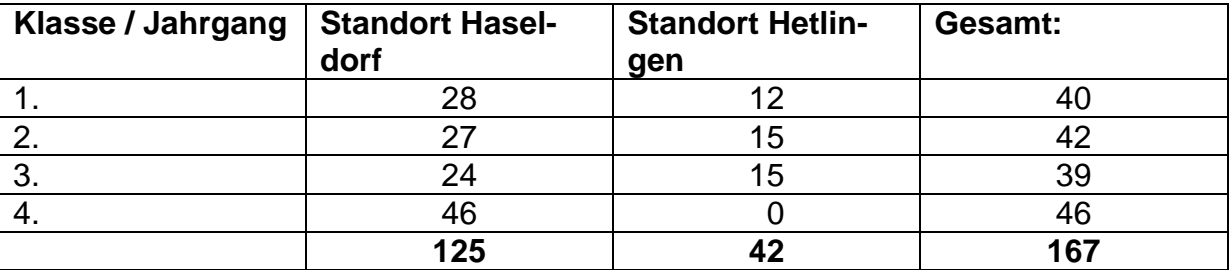

#### **Stellungnahme der Verwaltung**:

Für die folgenden Jahre ist auf Grundlage der am 22.03.2021 aktuell gemeldeten Kinder mit nachstehenden Schülerzahlen zu rechnen:

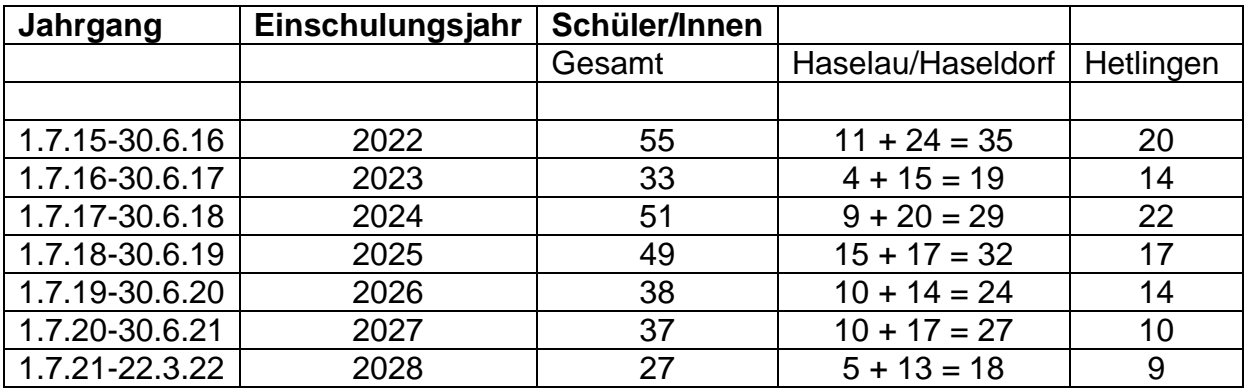

Nach den Geburtenzahlen würde sich die Gesamtzahl der Schüler/Innen am Standort in Hetlingen wie folgt entwickeln:

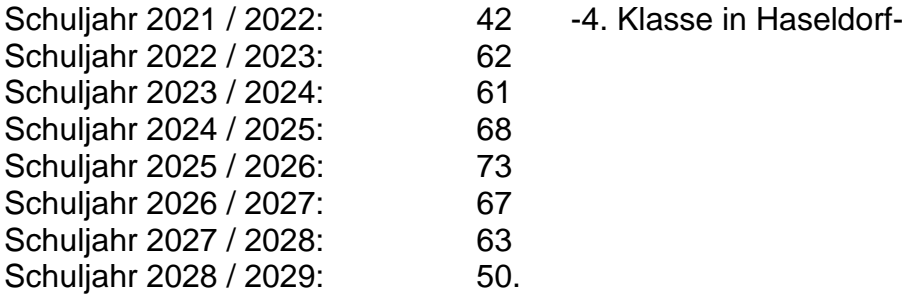

Als Anlage ist eine detaillierte Darstellung beigefügt.

Durch die seit dem 01.08.2008 bestehende freie Schulwahl kann es zu Schulwanderungen in andere Gemeinde kommen.

Im aktuellen Schuljahr besuchen 19 Hetlinger Kinder (1 in Holm und je 2 in Heist, Elmshorn & Wedel) auswärtige Grundschulen. Hierfür sind Kosten von 45.239,90 € entstanden.

4 Kinder aus anderen Gemeinde (je 2 aus Haseldorf & Appen) besuchen die Schule in Hetlingen.

\_\_\_\_\_\_\_\_\_\_\_\_\_\_\_\_\_\_\_ Rahn-Wolff Bürgermeister

**Anlagen: Klassenentwicklung Stand: 22.03.2022** 

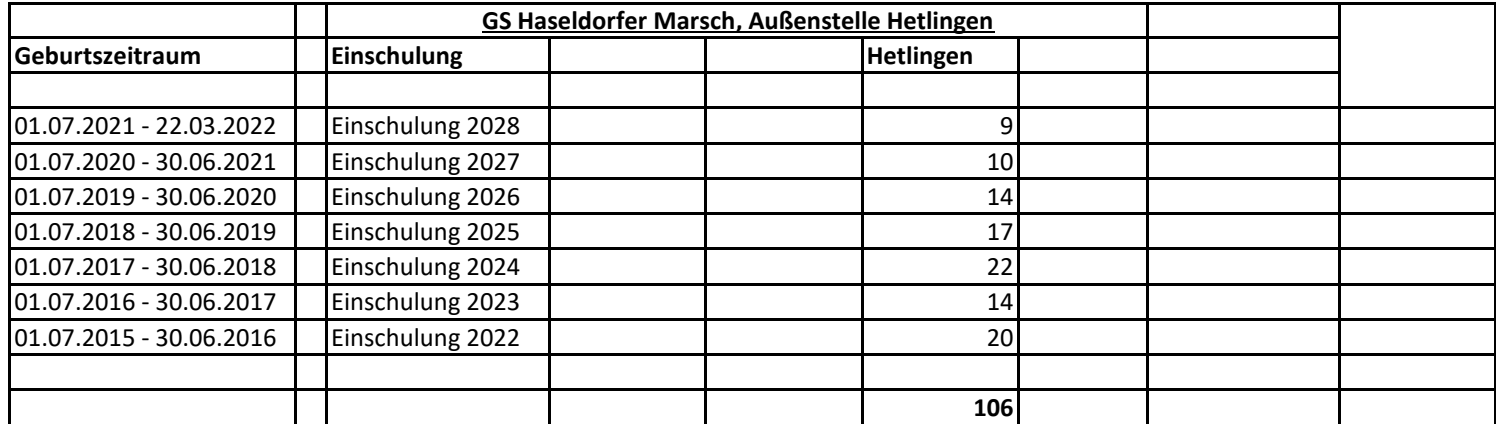

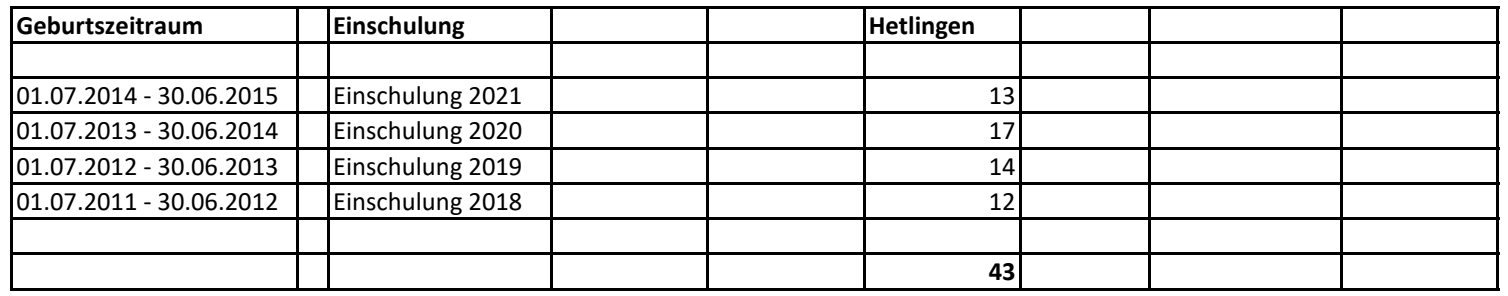

149

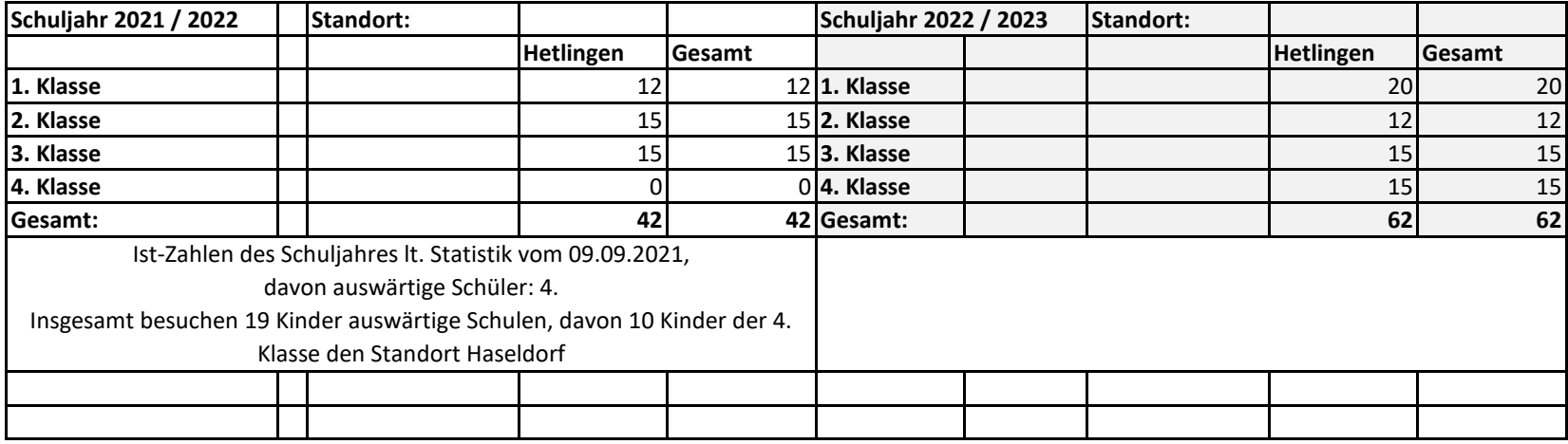

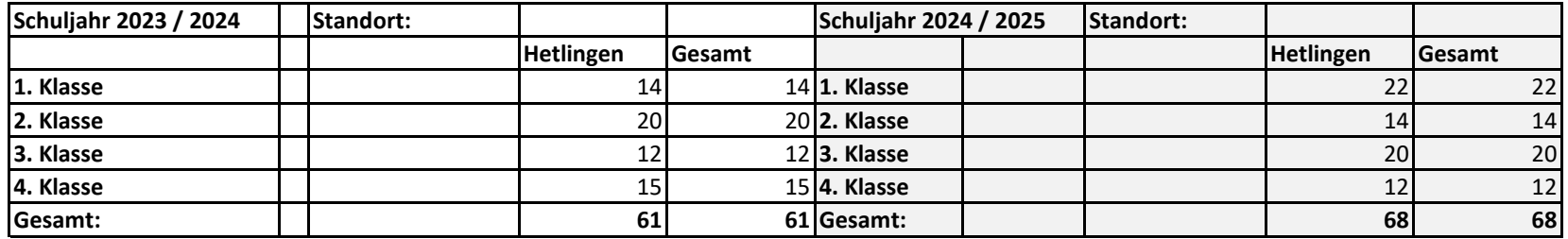

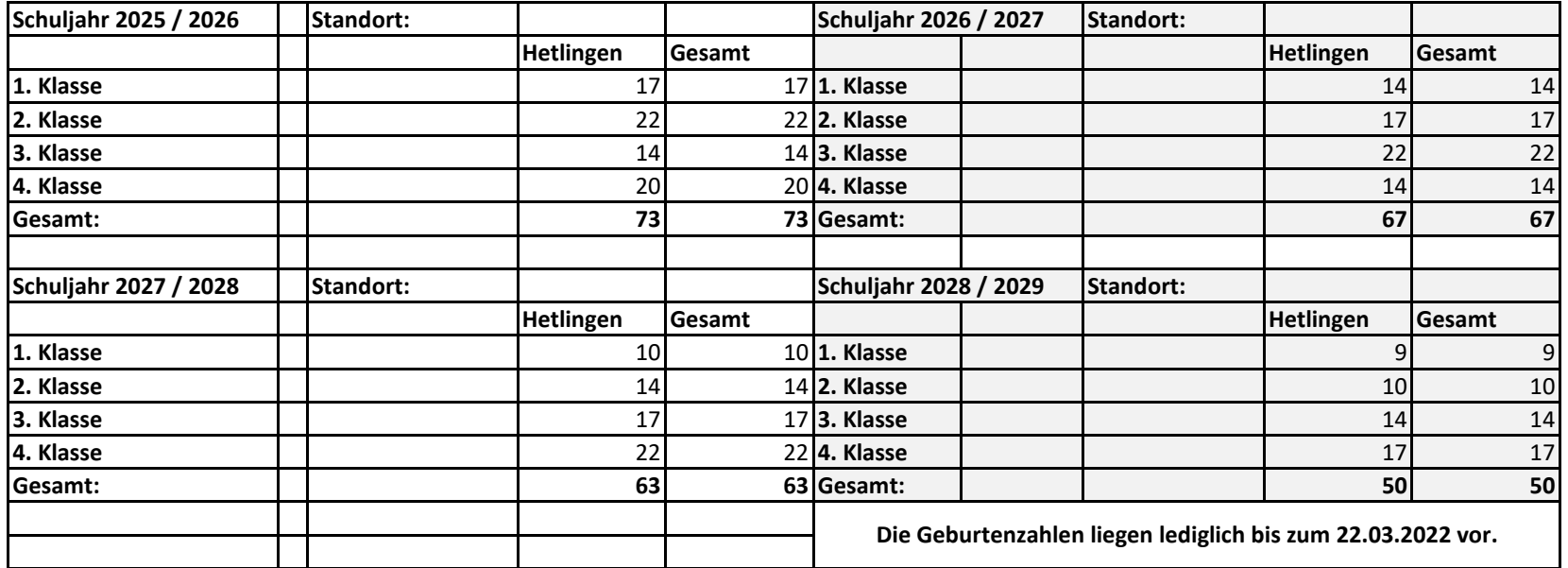

#### **graphische Darstellung der Entwicklung: I. Standort Hetlingen**

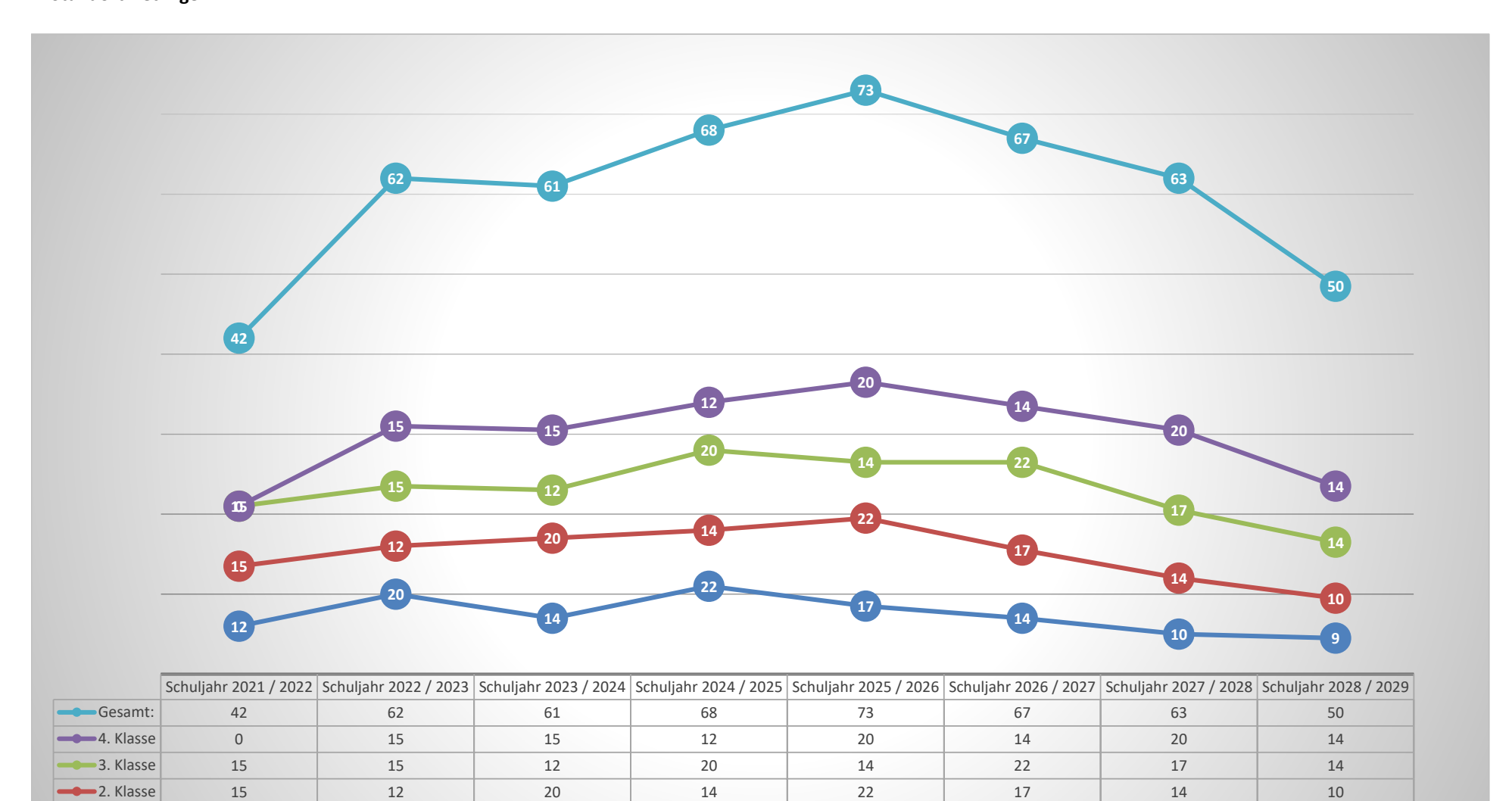

1. Klasse | 12 | 20 | 14 | 22 | 17 | 14 | 10 | 9

# **Gemeinde Hetlingen**

# **Beschlussvorlage**

#### **Vorlage Nr.: 0506/2022/HET/BV**

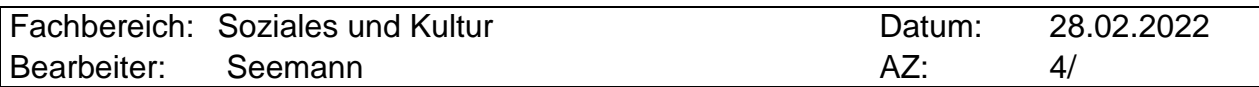

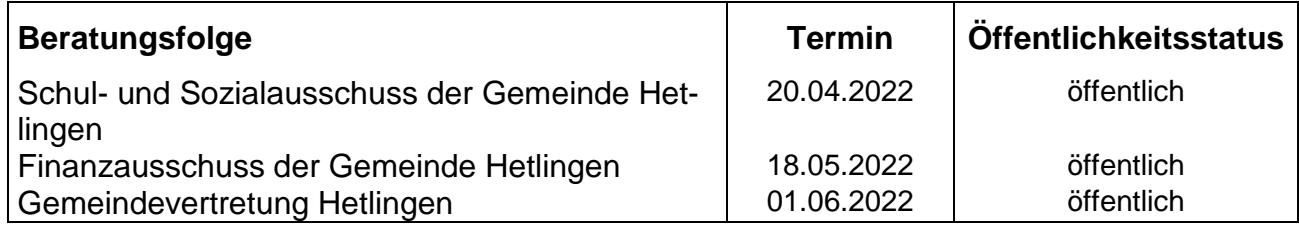

#### **Grundschule Hetlingen- Digital Pakt**

#### **Sachverhalt:**

Der Schulträger ist gemäß § 48 Absatz 1 Nr. 5 Schleswig-Holsteinisches Schulgesetz - SchulG- für die Ausstattung an den Schulen verantwortlich.

Im Mai 2019 wurden zwischen Bund und Länder die Verwaltungsvereinbarung zur Förderung der digitalen Ausstattung an den Schulen geschlossen.

Die Richtlinie zur Vergabe der Finanzhilfen aus dem Digital Pakt Schule 2019 bis 2024 an die Träger der öffentlichen Schulen -Landesprogramm Digital Pakt SH- Öffentliche Schule wurde am 18. September 2019 veröffentlich und trat rückwirkend zum 17. Mai 2019 in Kraft. Sie hat eine Laufzeit bis zum 16. Mai 2024.

Es haben in der Vergangenheit Treffen mit den Bürgermeistern, Schulleitern, IT-Betreuern und Verwaltung stattgefunden. Diese wurden durch das IQSH -Institut für Qualitätsentwicklung Schleswig-Holstein- begleitet. Im Rahmen dieser Treffen wurde sich dahingehend verständigt, dass die Umsetzung des Digitalpaktes gemeinsam erfolgen soll und an den Schulen grundsätzlich eine einheitliche Ausstattung angeschafft werden soll. Die Ausstattung soll nach der Musterlösung Grundschule des IQSH erfolgen.

Für die Beantragung der Fördermittel ist ein Medienentwicklungsplan notwendig, welches als **Anlage 1** beigefügt ist.

#### **Stellungnahme der Verwaltung:**

Die Ziele des Digital Paktes sind u.a. die

- $\triangleright$  Schaffung der Infrastruktur zur digitalen Nutzung,
- Ausstattung der Schulen mit Präsentationsgeräten und Endgeräten für den digitalen Unterricht,
- Umsetzung der medienpädagogischen Anforderungen der Schulen und
- Planungssicherheit für Schulträger, Schulen und Politik durch mittelfristige Finanz- und Organisationsplanung.

Im Frühjahr 2019 wurde zur Vorbereitung eine Bestandsaufnahme der IT-Ausstattung erfasst.

Die Ergebnisse aus diesen Verfahren sind mit in den Medienentwicklungsplan eingeflossen. Weiterhin das pädagogische Konzept & Fortbildungskonzept der Schule und das Supportkonzept. Aus diesen Konzepten wurde das Finanzierungkonzept erstellt.

#### **Finanzierung:**

Für die Umsetzung des Digital Paktes fallen geschätzte Kosten 51.400 € an.

Im Haushalt 2022 wurden nachstehende Mittel aus dem Vorjahr übertragen:

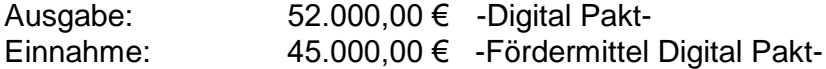

Für die Umsetzung des Sofortprogrammes Digital Pakt zur Anschaffung von Schüler-Endgeräten wurden rd. 2.200 € verausgabt. Diese wurden in den Jahren 2020 und 2021 gefördert.

Die Mittel der laufenden Kosten für den Support, Kosten Drucker und Software sind bereitzustellen.

#### **Fördermittel durch Dritte:**

Aus der Förderung des Digital Paktes steht eine Budgetsumme von 45.000,00 € zur Verfügung.

#### **Beschlussvorschlag:**

**Der Schul- und Sozialausschuss / Der Finanzausschuss empfiehlt / Die Gemeindevertretung beschließt den Medienentwicklungsplan der Grundschule Hetlingen. Die Verwaltung wird mit der Umsetzung beauftragt. Die Mittel sind bereit zu stellen.**

 $\overline{\phantom{a}}$  ,  $\overline{\phantom{a}}$  ,  $\overline{\phantom{a}}$  Rahn-Wolff Bürgermeister

**Anlagen: Medienentwicklungsplan der Grundschule Hetlingen**

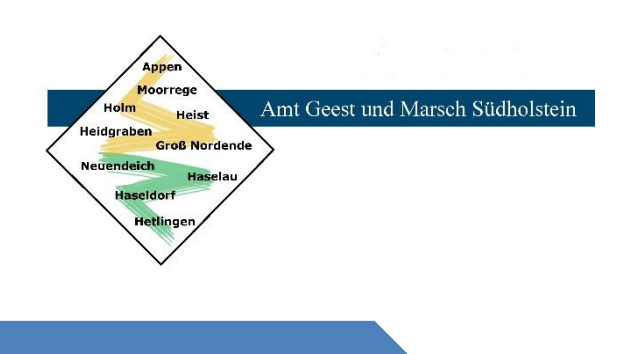

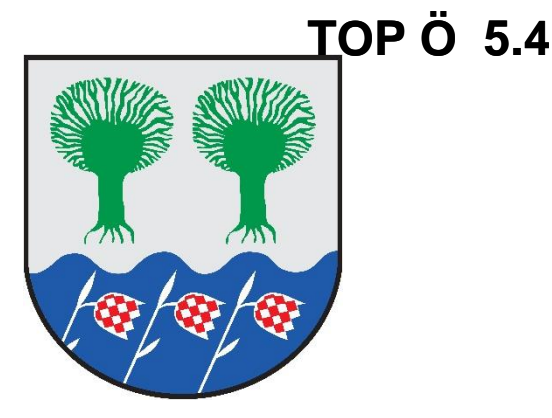

# Medienentwicklungsplan der Grundschule Hetlingen

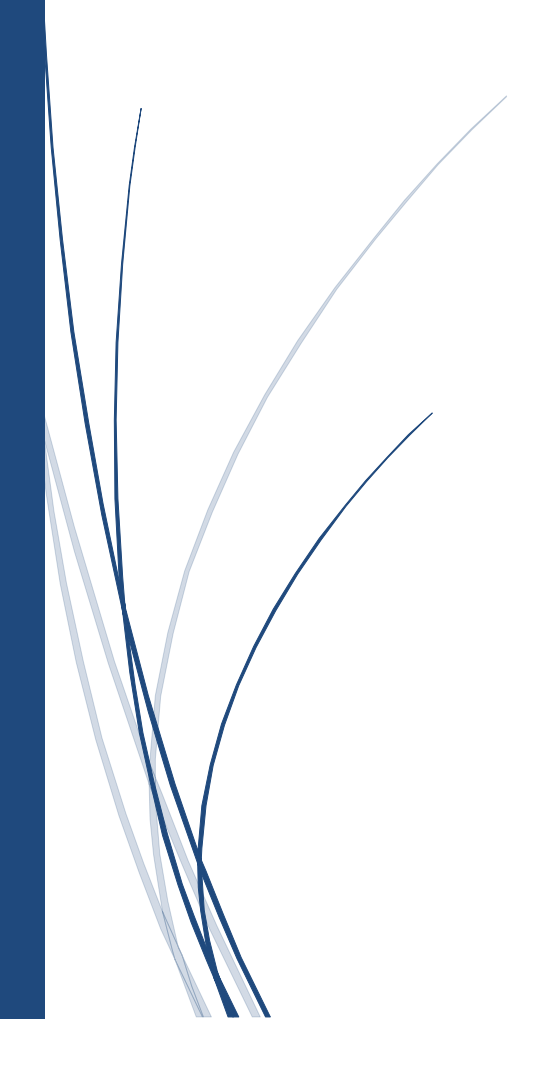

# Schulträger: Amt Geest und Marsch Südholstein Gemeinde Hetlingen

#### Verfasser:

Kerstin Seemann Fachbereich Soziales und Kultur im Amt Geest und Marsch Südholstein Amtsstraße12 25436 Moorrege [seemann@amt-gums.de](mailto:seemann@amt-gums.de)  $\textbf{2}$  04122 / 854 166 in Zusammenarbeit mit Frau Matthiesen, Grundschule Haseldorfer Marsch

Herr Schröder, PC-Service & Notdienst

erstellt am 28.02.2022

# Inhalt

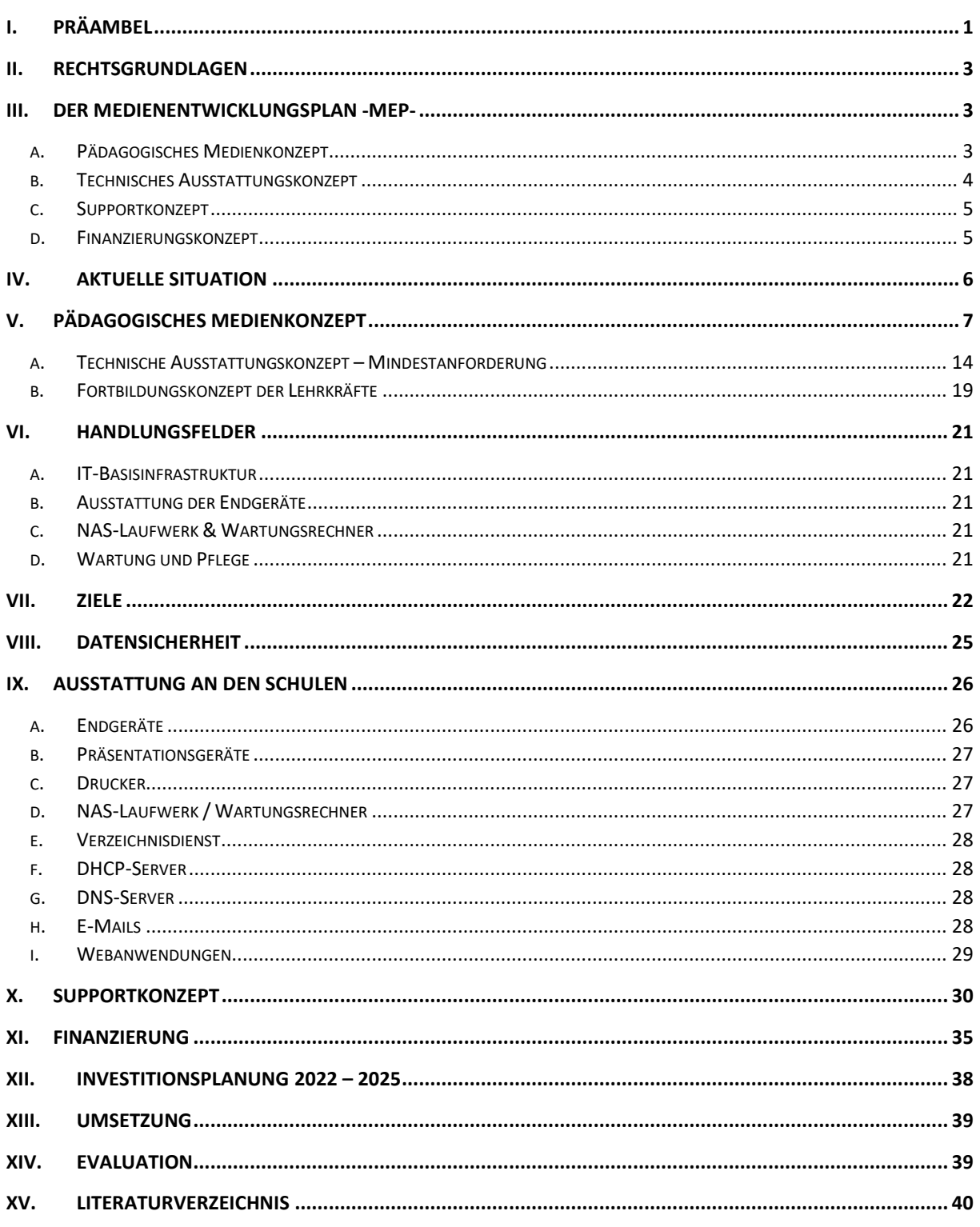

# <span id="page-11-0"></span>I. Präambel

-

In diesem Medienentwicklungsplan (MEP) soll das Konzept der pädagogischen IT-Ausstattung an der Grundschule in Hetlingen vorgestellt werden.

In diesem Medienentwicklungsplan soll erläutert werden, wie der computerunterstützte Unterricht umgesetzt werden soll. Für die Erstellung wird sich am Profil der Schule orientiert, damit die pädagogisch sinnvolle Umsetzung erfolgt.

In vielen Bereichen des täglichen beruflichen und privaten Lebens haben die digitalen Medien, wie Smartphones & Tablets mit breiter Verfügbarkeit des Internets, bereits ihren Einzug gefunden und sind oftmals nicht mehr wegzudenken. Mit der Medienkompetenz soll der zielgerichtete Einsatz ermöglicht und der verantwortungsvolle Umgang nähergebracht werden

Ein zielgerichteter Einsatz stellt sich nicht mehr nur mit dem Informations- und Computerunterricht dar. Die technische Unterstützung wird in vielen Fächern eingesetzt. Möglichkeiten hierfür gibt es viele, wie z.B. Internet-Recherche, Bildbearbeitung, Videoerstellung, Erstellen von Präsentationen.

Durch die Digitalen Medien verändern sich die Arbeitsabläufe und Kommunikationsmöglichkeiten.

Für den Bildungsbereich sind durch die Schulträger die Rahmenbedingungen zu schaffen<sup>1</sup> . Diese beinhalten unter anderen die Infrastruktur und technischen Ausstattung der Schulen, um die Möglichkeiten zu schaffen, die Schüler und Schülerinnen auf das digitale Leben vorzubereiten.

Mit Beschluss der Kultusministerkonferenz vom 08. Dezember 2016 wurde die Strategie "Bildung in der digitalen Welt"<sup>2</sup> erstellt.

Weiterhin ist die Fortbildung der Lehrkräfte und der Support der IT sicherzustellen.

In der Gemeinde Hetlingen gibt es eine Grundschule mit aktuell 26 Schüler/innen und 3 festen Lehrkräften. Der Standort ist eine genehmigte Außenstelle der Grundschule Haseldorfer Marsch. An der Schule wird in zwei Familienklassen unterrichtet. Aufgrund der Entwicklung der Schülerzahlen in den nächsten Jahren, ist ggf. eine dritte Familienklasse einzurichten. Aktuell werden die Kinder der 4. Klasse am Standort der Hauptstelle in Haseldorf unterrichtet. Die außerschulische Betreuung findet durch Betreuungsklasse unter der Trägerschaft der Gemeinde statt.

<sup>1</sup> Schleswig-Holsteinisches Schulgesetz -SchulG- vom 24. Januar 2007, GVOBL 2007 S. 276 in der Zurzeit gültigen Fassung

<sup>&</sup>lt;sup>2</sup> https://www.kmk.org/fileadmin/Dateien/veroeffentlichungen\_beschluesse/2016/2016\_12\_08-Bildung-in-der-digitalen-Welt.pdf letzter Zugriff 28.02.2022

In der Medienentwicklungsplanung sind das pädagogische Medienkonzept der Grundschule, das technische Ausstattungsprofil, das Supportkonzept und das Fortbildungskonzept eingeflossen. Aufgrund dieser Ausführungen ist das Finanzierungskonzept erstellt worden.

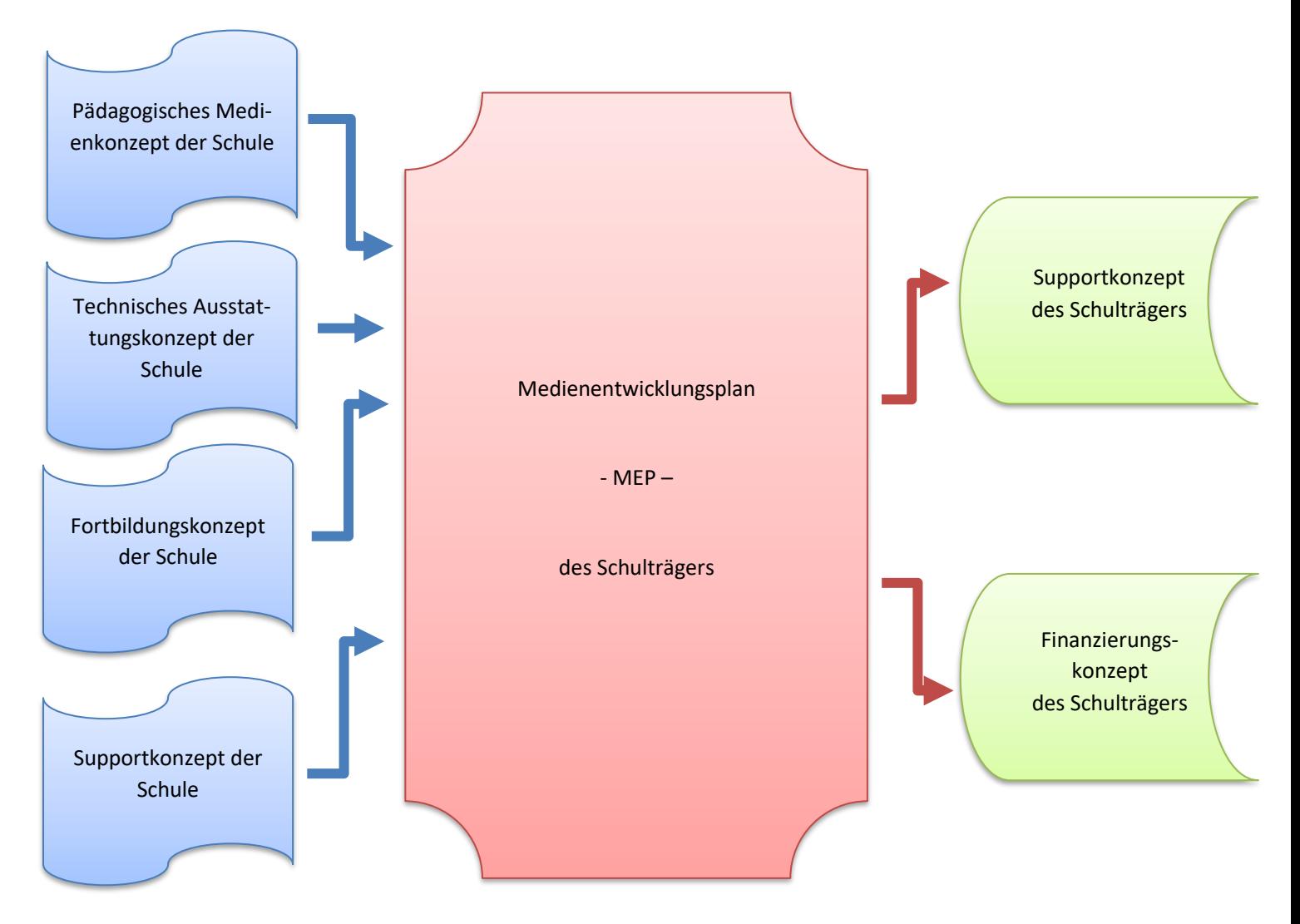

#### **Abbildung 1: Der Medienentwicklungsplan – Aufbau**

Die elektrischen Leitungen sowie die LAN-/WLAN-Verfügbarkeit sind vorhanden, Präsentations- und Endgeräte sind anzuschaffen. Ebenso sind Server, Software und Lizenzen ggf. neu zu beschaffen und zu warten. Dahingehend ist ein mehrstufiges Supportkonzept zu erstellen, um eine zuverlässige Nutzung zu ermöglichen.

# <span id="page-13-0"></span>II. Rechtsgrundlagen

Vom Schulträger ist gemäß § 48 Absatz 1 Nr. 5 SchulG<sup>3</sup> für die Deckung des Sachbedarfes zu sorgen. Neben der Bewirtschaftung, Unterhaltung und Ausstattung des Gebäudes gehört die IT-Ausstattung und Wartung inklusive der Verkabelung und Vernetzung des Gebäues dazu.

# <span id="page-13-1"></span>III. Der Medienentwicklungsplan -MEP-

Mithilfe des Medienentwicklungsplanes werden die einzelnen Planungsschritte im Rahmen des Projektes DigitalPakt dargestellt. Die notwendigen Maßnahmen der Schaffung der Infrastruktur, die benötigten Anschaffungen sowie ein Supportkonzept werden erläutert.

Als Folge aus den notwendigen Maßnahmen wird die mittelfristige Finanzplanung ermittelt.

Ziel des Medienentwicklungsplanes soll die Planungssicherheit für den Schulträger, die Schule und politischen Vertreter sein.

Der Medienentwicklungsplan setzt sich aus vier Bereichen zusammen:

# <span id="page-13-2"></span>a. Pädagogisches Medienkonzept

-

Damit die unterrichtliche Mediennutzung und der Aufbau von Medienkompetenz bei den Schülerinnen und Schülern nicht dem Zufall überlassen bleiben, sollten die zu vermittelnden Inhalte und Kompetenzen in einem pädagogischen Medienkonzept zusammengetragen und systematisiert werden. Je nach der Schulart, den baulichen Voraussetzungen und der pädagogischen Ausrichtung der jeweiligen Schule können Medienkonzepte sehr unterschiedlich ausfallen.

Das Lernen mit und über (digitale) Medien ist aufgrund technologischer Entwicklungen, wie Digitalisierung, Internet und breiter Verfügbarkeit mobiler Endgeräte und daraus resultierender gesellschaftlicher Veränderungen, zu einer wichtigen schulischen Aufgabe geworden.

Gemäß dem entsprechenden KMK-Beschluss, versteht man unter schulischer Medienbildung einen dauerhaften, pädagogisch strukturierten und begleiteten Prozess der konstruktiven und kritischen Auseinandersetzung mit der Medienwelt. "Sie zielt auf den Erwerb und die fortlaufende Erweiterung der Medienkompetenz ...". Auch

<sup>3</sup> Schleswig-Holsteinisches Schulgesetz -SchulG- vom 24. Januar 2007, GVOBL 2007 S. 276 in der Zurzeit gültigen Fassung

in den Lehrplänen, den Bildungsstandards und den neuen Fachanforderungen nehmen Medien eine wichtige Rolle ein.

Dazu zählt zum einen der Bereich "Lernen über Medien", der die Erfahrungen der Schülerinnen und Schüler in einer medial geprägten Welt aufgreift. Dabei werden Teilnahme-, Reflexions- und Urteilskompetenzen erworben, die für eine selbstbestimmte gesellschaftliche Teilhabe unverzichtbar sind.

Der zweite wichtige Bereich ist das "Lernen mit Medien". Dabei wirken Medien "durch ihr vielfältiges didaktisch-methodisches Potenzial, das Anschaulichkeit, inhaltliche Attraktivität und formale Qualität ebenso miteinschließt wie die Möglichkeit, eigene mediale Produkte kreativ zu gestalten, als Motor und Motivator für das Lehren und Lernen in der Schule".

Neben den digitalen Medien spielen auch die "klassischen" Medien weiterhin eine wichtige Rolle. Dabei sollte jedoch berücksichtigt werden, dass im Rahmen der zunehmenden Digitalisierung vieler Bereiche Medien zunehmend verschmelzen und digital abrufbar sind. <sup>4</sup>

## <span id="page-14-0"></span>b. Technisches Ausstattungskonzept

-

Aus den pädagogischen Überlegungen können die notwendigen Schlussfolgerungen für die mediale Ausstattung gezogen werden. Diese wird in einem technischen Ausstattungskonzept festgeschrieben, welches neben der

endgültigen Festlegung der Endgeräteausstattung auch konkrete Überlegungen zur deren Administration und der Verwaltung der schulischen Infrastruktur enthalten sollte. Schulen benötigen professionelle Lösungen, welche

die notwendigen pädagogischen, administrativen, (datenschutz-)rechtlichen und organisatorischen Fragestellungen ausreichend klären. Vorschläge zur Gestaltung schulischer Netzwerke lassen sich den Ausstattungsempfehlungen des Landes<sup>5</sup> entnehmen.

Auch für das technische Konzept sollte eine umfassende Bestandsaufnahme der vorhandenen Infrastruktur, Endgeräte und Software erfolgen. Dieses dient unter anderem dazu festzustellen, welche Geräte veraltet und erneuerungsbedürftig sind und wo durch Standardisierung eine effizientere Beschaffung und Wartung ermöglicht werden kann. Es erfolgt idealerweise auch schulübergreifend auf Schulträgerebene.

<sup>4</sup> Themenpapier Medienentwicklungsplanung IQSH 2015, Seite 4 ff.  [https://www.schleswig-holstein.de/DE/Landesregierung/IQSH/Publikationen/PDFDownloads/ITMedien/Downloads/themenpa](https://www.schleswig-holstein.de/DE/Landesregierung/IQSH/Publikationen/PDFDownloads/ITMedien/Downloads/themenpa%20%20%20%20%20%20pierMedienentwicklungsplanung.pdf?__blob=publicationFile&v=1)   [pierMedienentwicklungsplanung.pdf?\\_\\_blob=publicationFile&v=1](https://www.schleswig-holstein.de/DE/Landesregierung/IQSH/Publikationen/PDFDownloads/ITMedien/Downloads/themenpa%20%20%20%20%20%20pierMedienentwicklungsplanung.pdf?__blob=publicationFile&v=1)

<sup>5</sup> Ministerium für Schule und Berufsbildung des Landes Schleswig-Holstein (Hrsg.): Empfehlungen für die schulische IT- und Me dienausstattung. Kiel 2020 abrufbar unter: [https://www.kmk.org/fileadmin/Dateien/veroeffentlichungen\\_be](https://www.kmk.org/fileadmin/Dateien/veroeffentlichungen_be%20%20%20%20schlu)   [schlue](https://www.kmk.org/fileadmin/Dateien/veroeffentlichungen_be%20%20%20%20schlu)sse/2016/2016\_12\_08-Bildung-in-der-digitalen-Welt.pdf ; letzter Zugriff: 28.02.2022

Im Rahmen der technischen Konzeption müssen die notwendigen datenschutzrechtlichen Fragestellungen beantwortet werden, wenn personenbezogene Daten verarbeitet werden. Dazu gehört, dass mit externen

Dienstleistern Vereinbarungen zur Auftragsdatenverarbeitung abgeschlossen werden <sup>6</sup>

## <span id="page-15-0"></span>c. Supportkonzept

Mit dem zunehmenden Einsatz von IT-Lösungen im Unterricht nimmt auch die Abhängigkeit von der Technik zu, sodass es nicht nur um einen möglichst reibungslosen Tagesbetrieb, sondern zunehmend auch um eine möglichst schnelle Wiederherstellung ausgefallener Technik, Programme und Daten geht.

Auf Basis des technischen Konzeptes wird daher auch ein Supportkonzept erstellt, das festlegt, von wem die im laufenden Betrieb anfallenden Wartungs- und Reparaturaufgaben ausgeführt werden. Dabei sollten auch Abläufe für Problemmeldungen definiert werden, damit diese schnell und effizient bearbeitet werden. Für den Aufbau von Supportsystemen ist die enge Zusammenarbeit von Schule, Schulträger und gegebenenfalls externen Dienstleistern unerlässlich, wenn sich die Arbeitsteilung von First-Level und Second-Level-Support im Alltag bewähren soll. <sup>6</sup>

#### <span id="page-15-1"></span>d. Finanzierungskonzept

Abgestimmt auf die anderen Konzepte sollte ein Finanzierungskonzept aufgestellt werden, in dem der notwendige Finanzbedarf sowohl für die Anschaffung und die wiederkehrende Erneuerung der Hard- und Software als auch die Einrichtung, Administration und Wartung des gesamten Systems durch einen IT-Dienstleister oder Mitarbeiter/-innen des Schulträgers zu berücksichtigen ist. Dabei sind die finanziellen Spielräume des Schulhaushaltes beziehungsweise des Schulträgers einzubeziehen 6

-

<sup>6</sup> Themenpapier Medienentwicklungsplanung IQSH 2015, Seite 4 ff.

[https://www.schleswig-holstein.de/DE/Landesregierung/IQSH/Publikationen/PDFDownloads/ITMedien/Downloads/themenpa](https://www.schleswig-holstein.de/DE/Landesregierung/IQSH/Publikationen/PDFDownloads/ITMedien/Downloads/themenpapierMedienentwicklungsplanung.pdf?__blob=publicationFile&v=1)[pierMedienentwicklungsplanung.pdf?\\_\\_blob=publicationFile&v=1](https://www.schleswig-holstein.de/DE/Landesregierung/IQSH/Publikationen/PDFDownloads/ITMedien/Downloads/themenpapierMedienentwicklungsplanung.pdf?__blob=publicationFile&v=1)

# <span id="page-16-0"></span>IV. Aktuelle Situation

In der Gemeinde Hetlingen befindet sich eine Grundschule. Die Schule ist eine Außenstelle der Grundschule Haseldorfer Marsch. Derzeit werden dort 42 Schüler und Schülerinnen unterrichtet. 2 feste Lehrkräfte unterrichten an der Grundschule und eine Kraft pendelt zwischen den beiden Standorten Hetlingen und Haseldorf. Kräfte des Förderzentrums unterstützen die Lehrkräfte. Weiterhin wird das Lehrerkollegium durch die Schulassistentin, die Unterstützungskräfte und die Schulbegleitung unterstützt.

An der Schule wird in zwei Familienklassen unterrichtet und das Gebäude eingeschossig. Auf dem Arial ist die Betreuungsklasse und die Kindertagesstätte mit angesiedelt.

Seit dem 1. August 2009 wurde mit der Grundschule in Haseldorf eine organisatorische Verbindung aufgenommen und die Grundschule in Hetlingen ist seitdem eine Außenstelle der Grundschule Haseldorfer Marsch. Per öffentlich-rechtlichen Vertrag wurden die Zuständigkeiten und Finanzierungen geklärt. Das Amt ist der Träger der Grundschule Haseldorfer Marsch. Die Gemeinde Hetlingen finanziert den Schulstandort in Hetlingen.

Im Frühjahr 2019 wurde zur Vorbereitung des Digital-Paktes eine Bestandsaufnahme der IT-Ausstattung erfasst:

Im Gebäude befinden sich 2 Klassenräume, sowie 1 Fach- und 5 andere Räume. In 2020 wurden die Räumlichkeiten mit Access Points ausgestattet, so dass eine WLAN-Ausleuchtung vorhanden ist. 4 Räume sind mit einer LAN-Verkabelung ausgestattet. Die Schaffung eines 3. Klassenräume ist in Betracht zu ziehen.

In den Klassen- und Fachräumen sind Displays ohne Touchfunktion vorhanden. Diese wurden im Jahr 2019 gespendet. Es handelt hierbei um gebrauchte Modelle.

An der Grundschule sind 16 PC´s (> als 4 Jahre) vorhanden. Diese wurden im Jahr 2014 angeschafft.

Für die Nutzung der digitalen Medien ist eine schnelle Internetverbindung Voraussetzung, um den Datenaustausch mit Lernplattformen und den Zugriff auf Medienangebote gewähren zu können.

Ebenfalls sind an der Schule die Geräte für die Serverstruktur wie Switche, Router, Controller etc. vorhanden.

Der Support erfolgt zurzeit durch einen externen EDV-Berater.

Im Rahmen des Haushaltes der Gemeinde Hetlingen werden der Schule Mittel für die Ausstattung und Unterhaltung zur Verfügung gestellt.

# <span id="page-17-0"></span>V. Pädagogisches Medienkonzept

Von Seiten der Grundschule Haseldorfer Marsch wurde das pädagogische Medienkonzept (Stand: 01.2020) erstellt. Die Inhalte wurden aus dem Konzept der Schule übernommen.

# **Vorüberlegungen**

-

Im privaten Alltag unserer Kinder spielen digitale Medien längst eine entscheidende Rolle (siehe KMK-Strategie 20167). Auch die Schülerinnen und Schüler der Grundschule in Hetlingen leben in einer mediatisierten Lebenswelt. PC, Internetzugang, Tablet und Smartphone sind für viele Kinder ständig präsent. Ziel unseres gegenwärtigen und zukünftigen Unterrichts ist deshalb auch die Vorbereitung unserer Kinder auf eine digitale Welt, das selbstständige digitale Arbeiten und somit die Teilhabe an der Wissensgesellschaft. Daher ist es ein fester Bestandteil im Rahmen der Medienbildung der Grundschule Hetlingen, die Kinder auf die Chancen, aber auch auf die damit verbundenen Gefahren und Risiken aufmerksam zu machen. Die Schülerinnen und Schüler müssen hierzu bereits in der Grundschule ausreichende Informations- und Medienkompetenzen erlangen, um in grundlegenden Bereichen unserer heutigen Gesellschaft teilhaben zu können.

Der Erwerb dieser Kompetenzen darf nicht nur Aufgabe der Eltern sein, wenn Bildungsgerechtigkeit in allen Bereichen erfolgen soll.

Als gesamtes Grundschulkollegium stellen wir uns dieser Aufgabe, indem wir uns dazu regelmäßig fortbilden. Wir sehen im Unterricht viele Möglichkeiten sowohl für das Lernen mit digitalen Medien als auch für das Lernen über digitale Medien. Der Umgang mit den digitalen Medien stellt deshalb eine sinnvolle und notwendige Ergänzung und Erweiterung des herkömmlichen Unterrichts in allen Klassen unserer Grundschule dar.

Der Umgang mit digitalen Medien an der Grundschule Hetlingen soll sich zukünftig besonders durch den flexiblen Einsatz mobiler Endgeräte und die kontinuierliche Integration in den alltäglichen Unterricht durch elektronische Präsentations- und Aufnahmegeräte auszeichnen. Wenn die Grundschule an die Lebens- und zukünftige Arbeitswelt der Kinder anknüpfen soll, müssen die Chancen der neuen digitalen Medien frühzeitig aufgegriffen und in den Schulalltag implementiert werden. Das "Lernen mit und

<sup>7</sup> https://www.kmk.org/fileadmin/Dateien/veroeffentlichungen\_beschluesse/2016/2016\_12\_08-Bildung-in-der-digitalen-Welt.pdf

über (digitale) Medien" wird selbstverständlich auch weiterhin die bisher verwendeten Medien (CD-/MP3-Player, Overheadprojektoren, Easy Speaker etc.) im Sinne der Medienintegration sinnvoll berücksichtigen.

Laut Kultusministerkonferenz sollen die Bundesländer dafür Sorge tragen, "... dass alle Schülerinnen und Schüler, die zum Schuljahr 2018/2019 in die Grundschule eingeschult werden, oder in die SEK I eintreten, bis zum Ende der Pflichtschulzeit die in diesem Rahmen formulierten Kompetenzen erwerben können…"<sup>9</sup>

# **Mediencurriculum**

Die KMK-Strategie "Bildung in der digitalen Welt" unterscheidet sechs Kompetenzbereiche<sup>8</sup> :

- 1. Suchen, Verarbeiten, Aufbewahren
- 2. Kommunizieren und Kooperieren
- 3. Produzieren und Präsentieren
- 4. Schützen und sicher agieren
- 5. Problemlösen und Handeln
- 6. Analysieren und Reflektieren

In der IQSH-Broschüre "Digitale Medien im Fachunterricht"<sup>9</sup> wird in Kapitel 5 die "Progression der Medienkompetenz" beschrieben. Die zu erreichenden Kompetenzbereiche werden dabei für die Jahrgangstufe vier sowie für das Ende der Sekundarstufe I festgehalten.

# **Pädagogisch-didaktische Zielsetzung**

Im Umfeld von Grundschulkindern erfolgt teilweise schon vor der Einschulung der Umgang mit den neuen Medien. Der Eintritt in die digitale Welt geschieht dabei häufig unbegleitet und unreflektiert.

Mit Beginn der Grundschulzeit soll bei den Kindern ein kompetenter und verantwortungsbewusster Umgang mit der digitalen Welt angebahnt werden.

Lernangebote in der Schule sollen differenziert erfolgen und sowohl Förderung als auch Forderung gezielt unterstützen.

Die stark motivierende Wirkung der neuen Medien soll in allen Jahrgangsstufen der Grundschule genutzt werden.

Außerdem sind die nahezu unbegrenzten Möglichkeiten der schnellen und effektiven Wissensaneignung kontrolliert und verantwortungsvoll einzusetzen.

**.** 

<sup>8</sup> https://www.kmk.org/fileadmin/Dateien/veroeffentlichungen\_beschluesse/2016/2016\_12\_08-Bildung-in-der-digitalen-Welt.pdf

<sup>9</sup> https://publikationen.iqsh.de/pdf-downloads-lernen-mit-digitalen-medien.html

Die Arbeit des einzelnen Schülers mit den neuen Medien darf weder zur Entfremdung zwischen Lehrer und Schüler oder zwischen Schüler und Mitschüler führen, sondern soll ganz gezielt auch zum Ausbau sozialer Kompetenzen bei effektiver Kooperation eingesetzt werden.

# **Übergreifende Ziele:**

Die neuen Fachanforderungen sind in die schulinternen Fachcurricula einzuarbeiten. Im Hinblick auf die Digitalisierung der Schulen ist dabei der Einsatz der neuen Medien in die Curricula der einzelnen Fächer zu integrieren. Hierbei sind Inhalte *über* Medien (z.B. Umgang mit verschiedenen Endgeräten oder Grundlagen des Datenschutzes), *mit* Medien (z.B. Suchmaschinen nutzen) und auch zur *Prävention* (z.B. Gefahren im Internetz) zu vermitteln.

- $\triangleright$  Ziele der Eingangsstufe
	- $\triangleright$  Umgang mit Laptop oder Convertible
	- Lernprogramme nutzen können
	- $\triangleright$  Internetplattformen anwenden
	- Gefahren des Internet kennen
- $\geq$  7iele für die Klassen 3 und 4
	- Vertiefung der Ziele aus der Eingangsstufe
	- $\triangleright$  Suchmaschinen nutzen
	- $\triangleright$  Texte verfassen
	- Recherchieren
	- $\triangleright$  Präsentieren

**.** 

> Daten schützen

Auf den nachstehenden Seiten werden die Kompetenzbereiche der KMK-Strategie "Bildung in der digitalen Welt"<sup>10</sup> dargestellt:

<sup>10</sup> https://www.kmk.org/fileadmin/Dateien/veroeffentlichungen\_beschluesse/2016/2016\_12\_08-Bildung-in-der-digitalen-Welt.pdf letzter Zugriff 28.02.2022

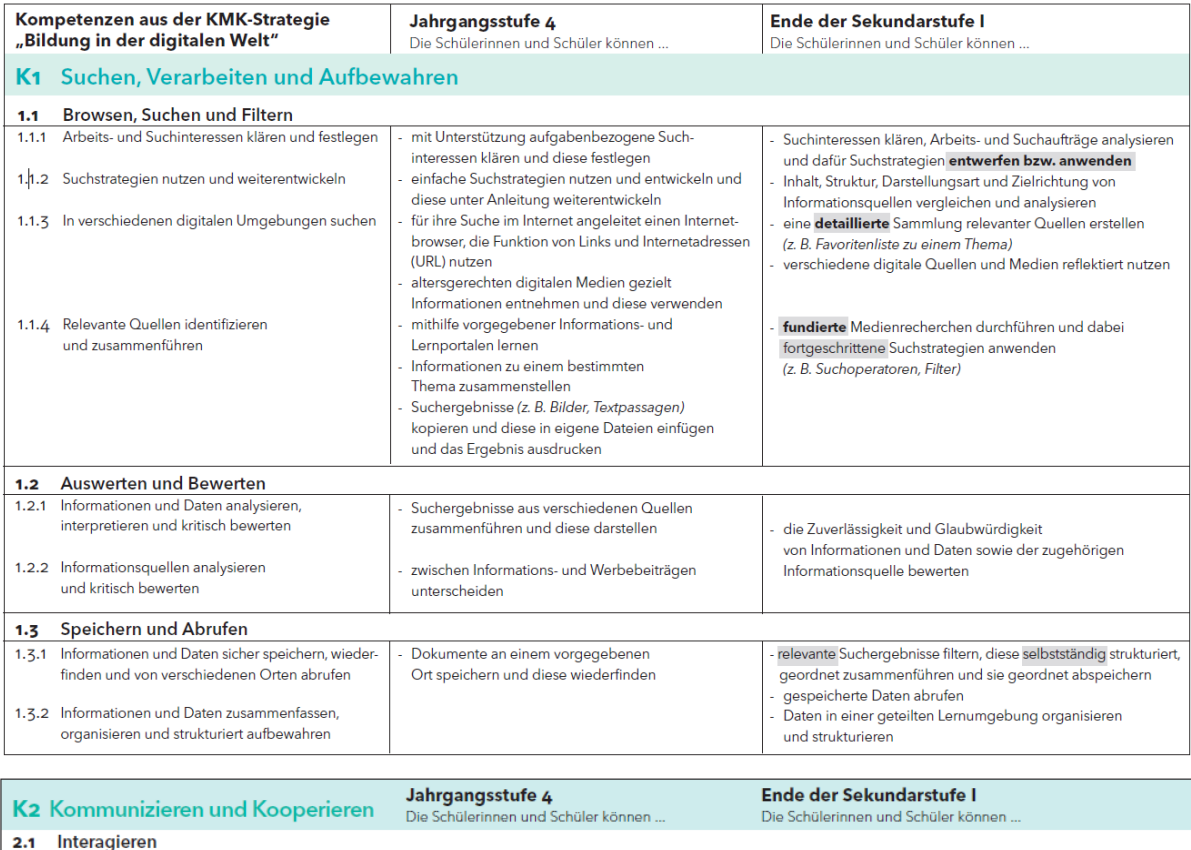

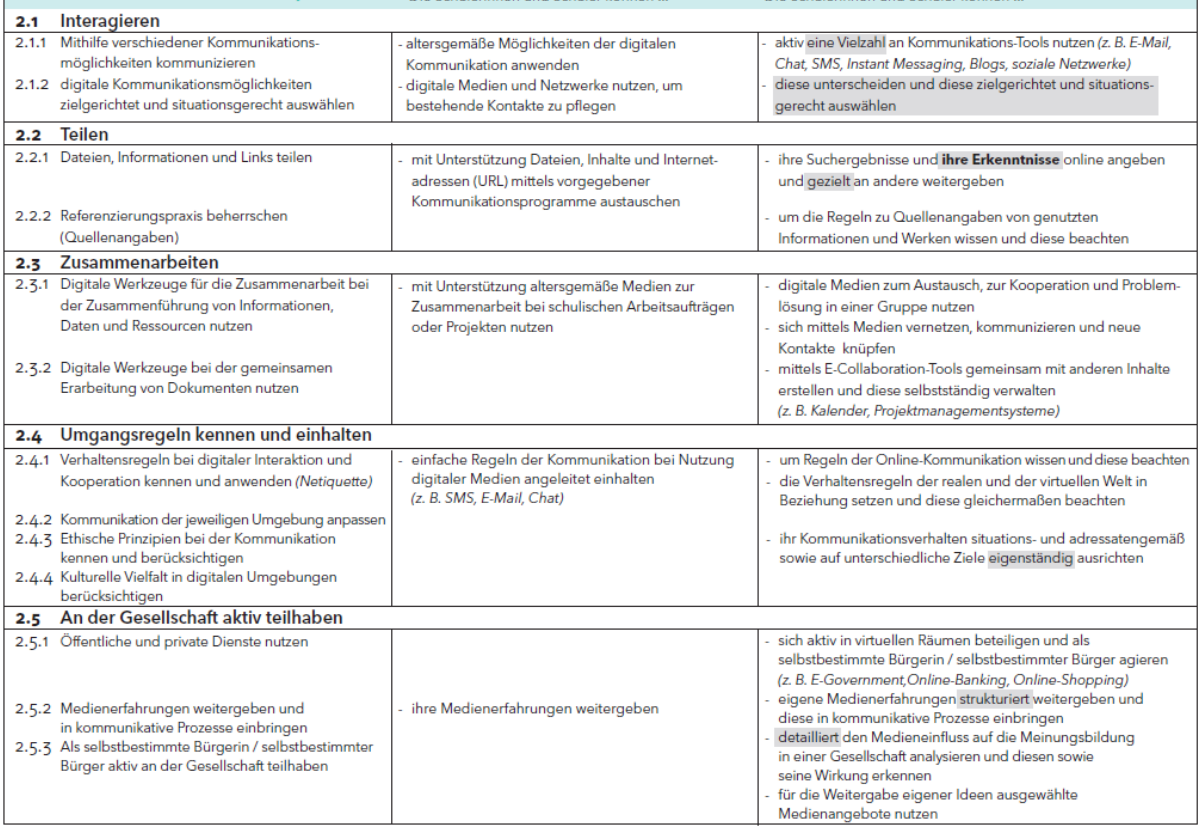

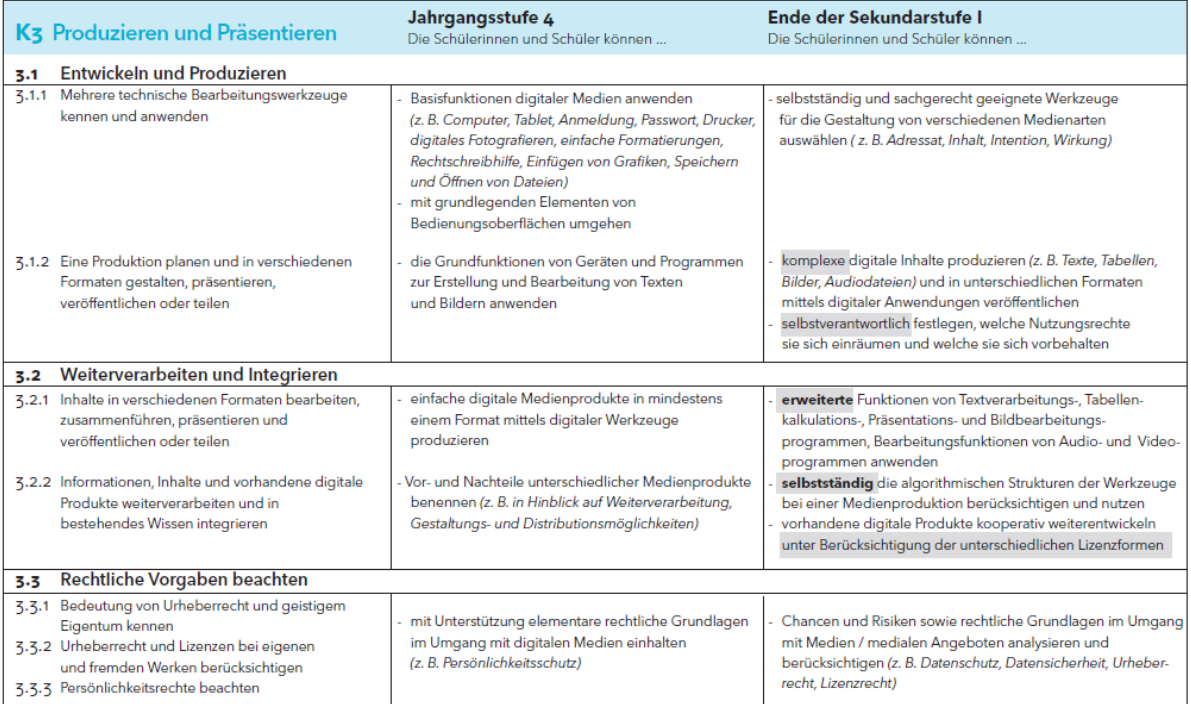

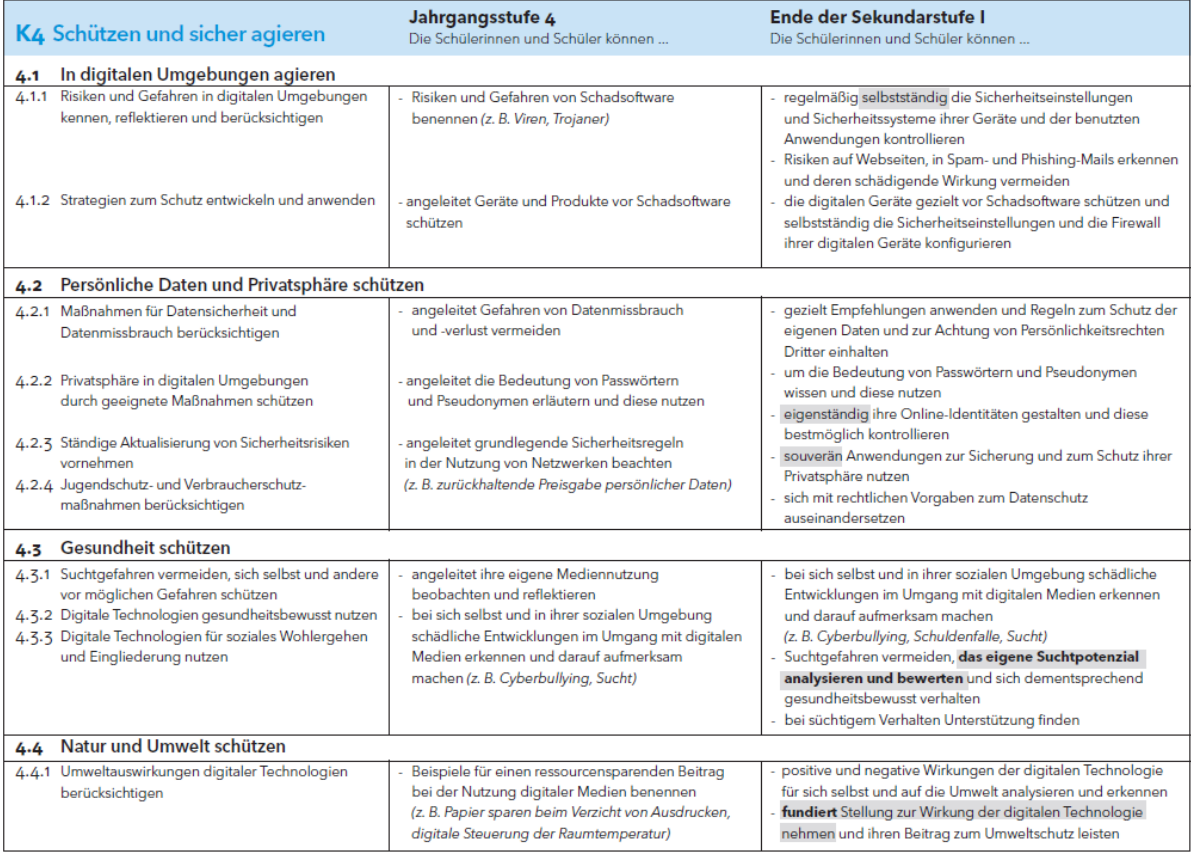

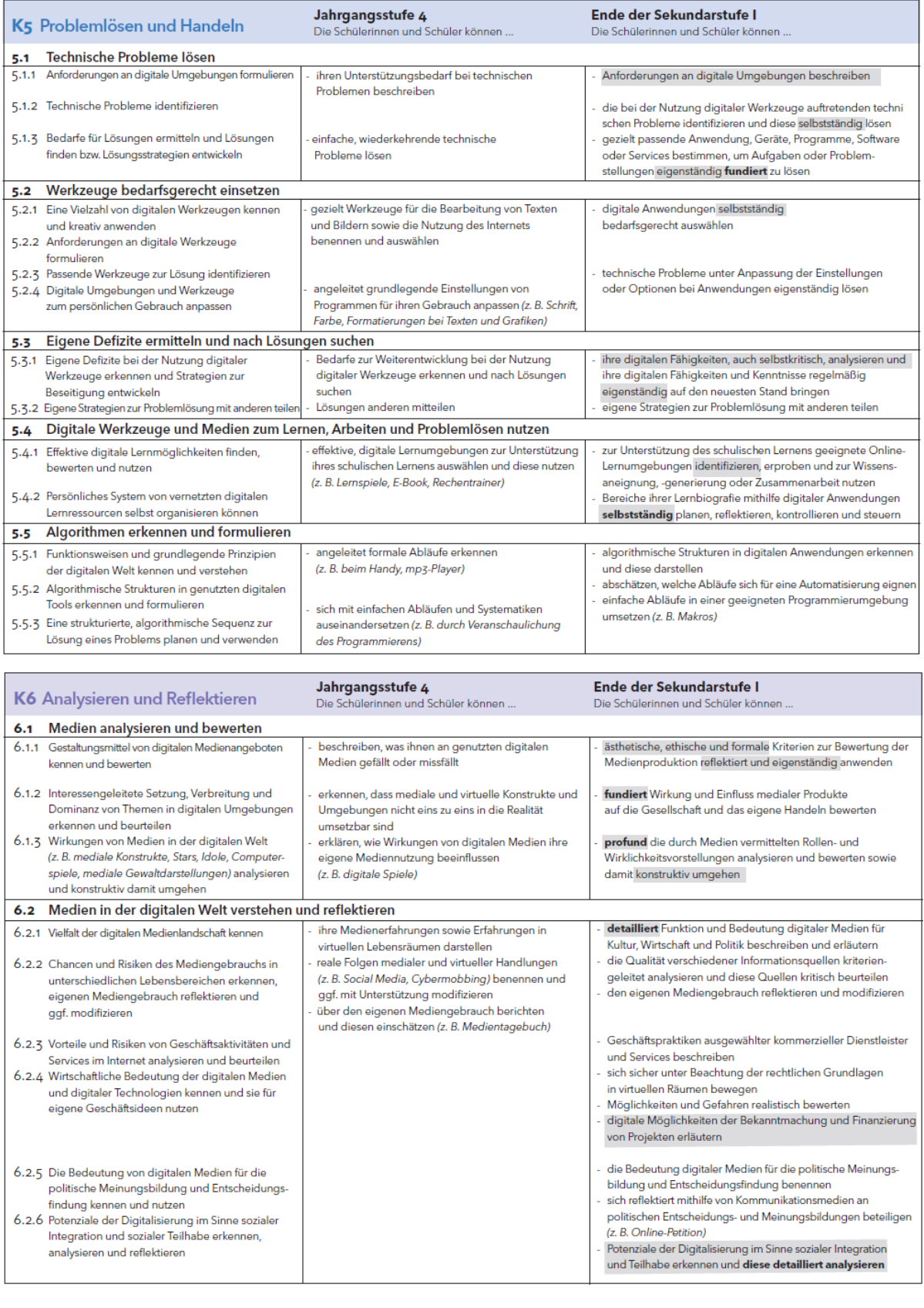

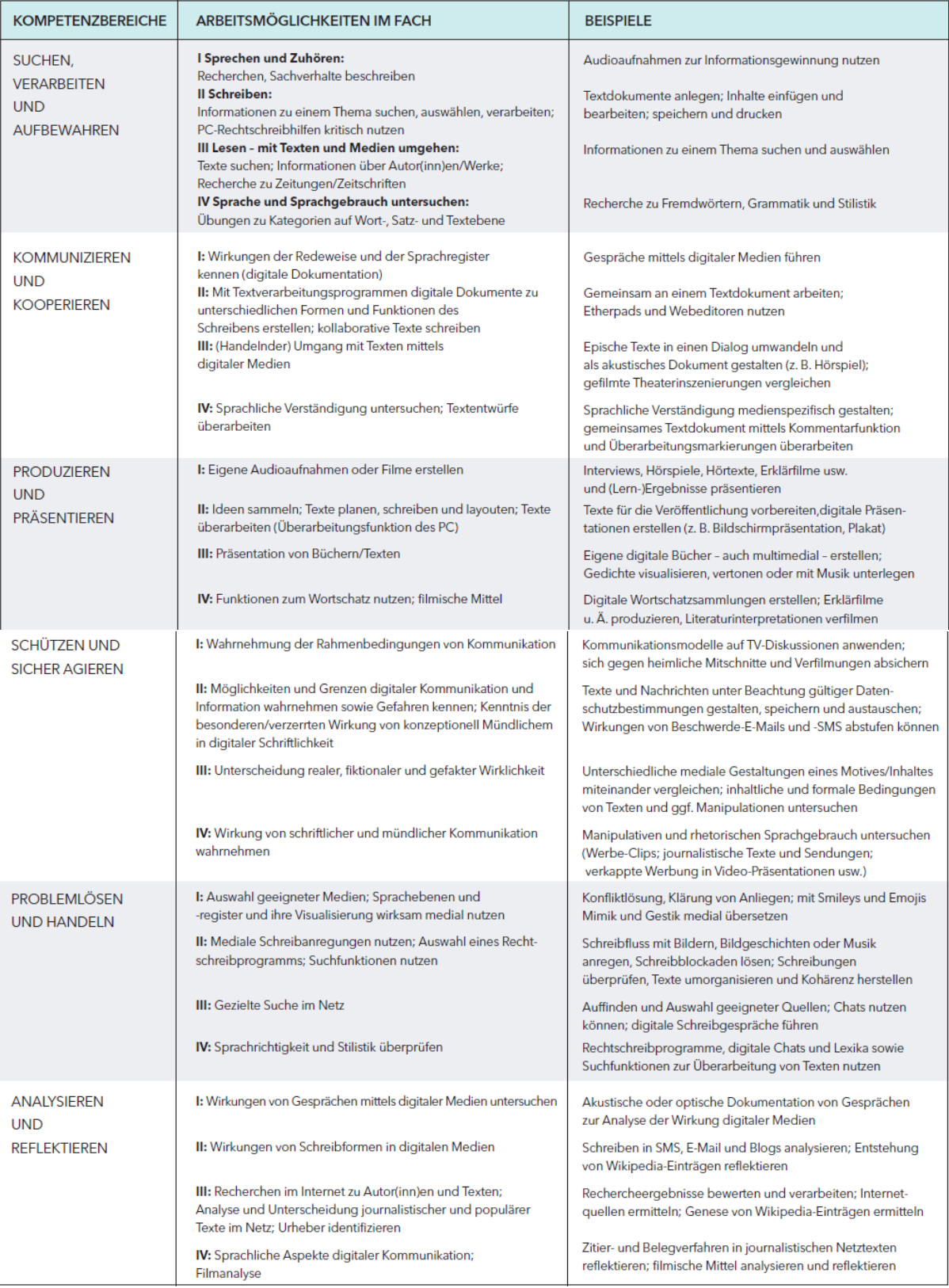

# <span id="page-24-0"></span>a. Technische Ausstattungskonzept – Mindestanforderung

Die technische Ausstattung an der Grundschule Hetlingen soll nach der Musterlösung des IQSH umgesetzt werden.<sup>11</sup>

Von Seiten der Grundschule werden die Mindestanforderungen der technischen Ausstattung und *der Angaben des Ausstattungsprofils der Grundschule* wie nachstehend dargestellt und um die *Empfehlungen des IQSH* ergänzt.

Ergänzend ist auszuführen, dass für die Schulen besonderen Datenschutzregelungen gelten. Es ist sicherzustellen, dass das pädagogische Unterrichtsnetzwerk und das schulinterne Verwaltungsnetzwerk getrennt sind.

## Vernetzung / Ausstattung der Räume

Die LAN-Verkabelung bzw. WLAN-Versorgung sowie die Ausstattung sind vorhanden.

# *Empfehlungen des IQSH:*

- **→** An einer zentralen Stelle im Gebäude sollte für das Unterrichtsnetz ein Netzwerk*schrank (inkl. Patchfeld und ausreichend Stromanschlüssen, mind. 20 Höheneinheiten, 19 Zoll, Tiefe 60 cm) installiert werden. Ggf. wird ein zweiter Netzwerkschrank zur Unterverteilung benötigt.*
- *Im Zuge der Erweiterung des Netzes mit WLAN sollte der vorhandene Switch durch ein neues Gerät mit folgenden Eigenschaften ersetzt werden: Gigabit-LAN, managebar, VLAN, POE (für späteres WLAN). Auch weitere Switche sollten diese Eigenschaften mitbringen.*
- *Alle Klassen- und Fachräume sollten über LAN-Kabel (Cat. 7) ans Unterrichtsnetz angebunden werden und mindestens jeweils einen LAN-Anschluss (Cat. 6 a) in Bodennähe (Doppeldose in Tafelnähe z.B. für späteren Präsentationsrechner) und einen LAN-Anschluss (Cat. 6 a) in Deckennähe (Accesspoint für späteres WLAN) erhalten.*
- *Für die langfristig angestrebte Ausstattung mit Präsentationsmedien werden zusätzliche Stromanschlüsse in Tafelnähe und ggf. in Deckennähe benötigt.*

# *WLAN*

-

 *Der Einsatz mobiler Endgeräte (Notebooks, Tablets) setzt ein WLAN voraus, damit auf das interne Schülernetz mit der Datenablage und auf das Internet zugegriffen* 

<sup>11</sup> [https://medienberatung.iqsh.de/musterloesung-grundschule-sh.html,](https://medienberatung.iqsh.de/musterloesung-grundschule-sh.html) letzter Zugriff 28.02.2022

*werden kann. Dies kann am sinnvollsten über fest installierte Accesspoints in allen Klassenräumen bereitgestellt werden.*

- *Bei der Anschaffung von festen Accesspoints sollten diese in Deckennähe montiert werden und über eine LAN-Dose ans Schülernetz angebunden werden. Die Accesspoints sollten VLANs, mehrere SSIDs, und WPA2-Enterprise unterstützen sowie managebar sein. Die Stromversorgung der Accesspoints sollte per LAN erfolgen (POE=. Dazu wird im Netzwerkschrank ein Switch mit POE-Unterstützung benötigt.*
- *Das Management der Accesspoints sollte über einen Hardware-Controller im Netzwerkschrank realisiert werden.*

#### *Zentrale Dienste*

- *Der vorhandene Internetfilter sollte aus Altersgründen durch ein neues Gerät ausgetauscht werden und fest im neuen Netzwerkschrank untergebracht werden.*
- *die vorhandene Datenablage zum Speichern und Austauschen von Dokumenten und zur gemeinsamen Nutzung von Lernprogrammen sollte durch eine neue Datenablage ausgetauscht werden. Das neue Gerät sollte mit zwei 1-TB-Festplatten ausgestattet werden (z.B. QNAP-NAS). Daten werden gespiegelt und sind dadurch auch bei einem Festplattenfehler noch auf der anderen Festplatte vorhanden.*
- *Um ein automatisiertes Backup zu nutzen, kann auch eine externe Festplatte (2 TB) an die Datenablage angeschlossen werden.*
- *Auch neue Geräte sollten für Wartungsarbeiten im Schülernetz in die vorhandenen Softwareverteilung DKS-Install eingebunden werden, da Softwareinstallationen und Änderungen im System für die Windows-Notebooks von einem zentralen Ort aus gesteuert werden können. Standardupdates (Browser, Virensignaturen, Windows usw.) sind dabei kostenlos. Wenn weitere Software verteilt werden soll, wird eine Jahresgebühr fällig.*
- *Um von einem zentralen Gerät z.B. auf die Softwareverteilung zugreifen zu können, wird ein Wartungsrechner (z.B. der Lehrerrechner im PC-Raum) benötigt.*

#### **Präsentationsgeräte**

In den Schulen können verschiedene Geräte zur Präsentation genutzt werden. Dies kann mit einer Beamer-Lösung, mit einem Display oder einem interaktiven Display erfolgen.

*Die Schule hat sich für die Variante der interaktiven Displays für die drei bis vier Räume (2 – 3 Klassenräume und Fachraum) entschieden:*

- *Größe der Präsentationsfläche mind. 2 m x 1 m*
- *Mechanisch höhenverstellbar*
- *Mit beschreibbaren, magnetischen Flügeln, die vor die Projektionsfläche zu klappen sind*
- *multitouchfähig, mind. 2 Touchfunktionen gleichzeitig nutzbar*
- *internetfähig*
- *ausreichende Lichtstärke*
- *Möglichkeit, Tablet u.ä. einzubinden*
- *Soundsystem mit ansprechender Beschallungsmöglichkeit für die Klassen- und Fachräume*
- *Speichermöglichkeit*
- *vorgegebene Lineaturen*
- *einfache Bedienerführung*
- *je Präsentationsgerät:* 
	- *bei der Lösung mit Beamer & Board ein fest angeschlossenes Notebook nach IQSH-Standard mit einem abschließbaren Notebookschrank (Ausstattung siehe Lehrergeräte)*
	- *bei der Anschaffung von Displays können die Lehrergeräte zu Präsentationszwecken genutzt werden.*
	- *eine Dokumentenkamera, eine Digitalkamera, zwei digitale Stifte*  zum Schreiben auf dem interaktiven Display "Anybook Reader"

*Die Ausstattung der Klassenräume soll mit interaktiven Displays erfolgen, um die interaktiven Tafelbilder zu den Schulbüchern nutzen zu können. Die Methoden der Nutzung sollen wechselhaft durchgeführt werden und für entsprechende Übungen angewandt werden. Ein grundschulgerechtes Arbeiten wird so ermöglicht.*

*Weiterhin möchte die Grundschule einen mobilen Beamer anschafften, der in allen Räumen eingesetzt werden kann.*

#### *Empfehlungen des IQSH:*

- *Die angedachte feste Präsentationsmöglichkeit in den Klassenräumen wäre z.B. über eine Display-Lösung realisierbar, bei der folgende Mindestanforderungen mitbedacht werden sollten:*
	- *Auflösung Ultra-HD*
	- *Mind. 2 x HDMI*
	- $> 1 x$  *LAN*
	- *2 x USB (Touch)*
	- *Lautsprecherleistung 20 W RMS (bzw. 2 x 10 W RMS)*
	- *Audio-Line-Out*
	- *gehärtetes Glas*
	- *mattes Display*
	- *Helligkeit 350 cd/m²*

# *15 Berührungspunkte*

 *An den Displays sollte ein Notebook bzw. Rechner (installiert nach dem IQSH-Standard) fest angeschlossen werden.*

# *Drucker*

*Zunächst soll keine Neuanschaffung erfolgen, da eine Anbindung an die vorhandenen Netzwerkdrucker erfolgen soll.*

# **Schülergeräte / Endgeräte**

Auch bei den Endgeräten gibt es verschiedene Varianten, wie z.B. feste PC´s, Laptops, Convertibles, Tablets, iPads, Smartphones auf Windows- oder iOS-Basis

*Die Grundschule hat sich für die Variante auf Windows-Basis ausgesprochen:*

- *2 Sätze mit je 20 Convertibles in einem Tablet Koffer mit Rollen und Teleskopstab*
- *Convertible (Mindestanforderungen nach Musterlösung Grundschule)*
	- *4 GB RAM 64 GB SSD /eMMC, mind. 11 Zoll, Einrichtung nach IQSH-Anleitung: Windows 10 Professional, PC-Wächter-Schutz, Lernwerkstatt, Übungsprogramme zu den Lernwerken in Deutsch, Mathe und Englisch*
- *2 Sätze Computermäuse*
- *2 Sätze mit je 20 Kopfhörer Head-Sets ("One-ear" bzw. "Over-ear")*
- *Abschließbare Aufbewahrungsmöglichkeit für die Tabletkoffer, Mäuse und Headsets*
- *Programme:*
- *Windows 10*
- *Office Paket: Word, Excel und PowerPoint: MS Office Standard*
- *Lernwerkstatt*
- *Übungsprogramme zum Mathelehrwerk*
- *Übungsprogramme zum Deutschlehrwerk*
- *Übungsprogramme zum Englischlehrwerg ("Sally")*
- *weitere Lizenzen für Programme und Apps nach Bedarf, wie z.B. Antolin, Zahlenzorro.*

*Empfehlungen des IQSH:*

 *Bei der Anschaffung von neuen Rechnern, Notebooks bzw. Tablets sollte darauf geachtet werden, dass diese nach IQSH-Standard (Windows 10 Professional, Einrichtung nach Anleitung des IQSH) installiert worden sind. Dazu gehört auch der PC-Wächter-Schutz. Um eine Einheitlichkeit bezüglich Hard- und Software zu erreichen, sollte die Ausstattung in einem Schritt erfolgen.*

 *Bei der Anschaffung mobiler Geräte sollte eine Lade- und ggf. eine Transportmöglichkeit mitbedacht werden: Notebook-/Tabletwagen (inkl. Ladeeinheit), ein leichteres und kleineres Trolley System oder aufgrund der Treppen im Gebäude ein fester Ladeschrank.*

*Als Endgeräte sollen Windows-Convertibles mit Tastatur angeschafft werden. Hierfür sind 40 Geräte im Gerätekoffer/-wagen favorisiert. Weiterhin wird ein Tablet/Notebookschrank benötigt. Mit der Anschaffung der Endgeräte können in den Klassen in Kleingruppen gearbeitet werden. Zusätzlich werden Headsets und Computermäuse benötigt.*

# **Lehrergeräte**

Auch hier gibt es wie bei den Schülerendgeräten die verschiedenen Möglichkeiten.

Im Rahmen des Förderprogrammes Leihgeräte für Lehrkräfte wurden für die Grundschule in Hetlingen Geräte beim Land bestellt.

*Die Umsetzung der Ausstattung an der Schule soll nach auf Wunsch der Schule in vier Schritten erfolgen.* 

# *1. Schritt*

- *In den Klassenzimmern und im Lehrerzimmer sind die Voraussetzungen zur Installation von Präsentationsflächen zu schaffen*
- *Ein Beamer, der mobil ist und in allen Räumen eingesetzt werden kann*

# *2. Schritt*

- *Ausstattung zunächst eines Klassenraumes mit einem Präsentationsgerät, Ausstattung siehe "Musterlösung Grundschule" des IQSH, Raum der Familienklasse A*
- *Anschaffung von 20 Convertibles, Ausstattung nach "Musterlösung Grundschule"*
- *Anschaffung einer Aufbewahrungs- und Transportmöglichkeit mit Ladefunktion*
- *Installation der Lernprogramme, PC-Wächter und Internetfilter*

# *3. Schritt*

- *Ausstattung eines Klassenraumes mit einem Präsentationsgerät, Ausstattung siehe "Musterlösung Grundschule" des IQSH, Raum der Familienklasse B*
- *Anschaffung von 20 Convertibles, Ausstattung nach "Musterlösung Grundschule"*
- *Anschaffung einer Aufbewahrungs- und Transportmöglichkeit mit Ladefunktion*
- *Installation der Lernprogramme, PC-Wächter und Internetfilter*
- *4. Schritt –bei Einrichtung eines 3. Klassenraumes-*
	- *Ausstattung eines Klassenraumes mit einem Präsentationsgerät, Ausstattung siehe "Musterlösung Grundschule" des IQSH, im Lehrerzimmer, das dann evtl. Klassenraum der Familienklasse C sein wird*

# **Regelung zur regelmäßigen Wartung aller Geräte**

Die technische Ausstattung wird von einem externen Dienstleister regelmäßig gewartet und an die neuesten Anforderungen angepasst.

# *Empfehlungen des IQSH:*

- *die weitere Betreuung, Pflege und Administration des Schülernetzes vor Ort sollte dauerhaft durch einen IT-Dienstleister bzw. durch den Schulträger übernommen werden.*
- *Mindestens 1 x pro Schulhalbjahr sollte der Dienstleister/Schulträger eine Wartung des Schülernetzes (Updates Rechner, Datenablage, Internetfilter usw.) durchführen.*

# <span id="page-29-0"></span>b. Fortbildungskonzept der Lehrkräfte

Mit Beschlussfassung vom 19. Dezember 2019 in der Lehrerkonferenz wurde folgendes Konzept für die Fortbildung der Lehrer erstellt.

In den vergangenen Jahren wurden diverse Fortbildungen und Veranstaltungen besucht und durchgeführt:

- Schulentwicklungstag Schuljahr 2. Halbjahr 18/19 (Medienentwicklungsplanung)
- $\triangleright$  Schulentwicklungstage Schuljahr 19/20 mit den Themen
	- Schulinternes Fachcurriculum
	- Fortbildungskonzept
	- ❖ Prävention
	- $\div$  Umgang
- Besuch der Grundschule Heidgraben mit Fortbildung der Kollegen
- Fortbildungen mit dem Administrator für das Kollegium

Für die zukünftige Fortbildung der Lehrkräfte ist folgendes geplant:

- 1. Externe Fortbildung durch das IQSH
- 2. Interne Fortbildung durch das Kollegium
- 3. Teilnahme an den jährlichen Tagungen "Lernen mit digitalen Medien" des IQSH.
- 4. Teilnahme an Schulmedientagen bereits bestehender Modellschulen "Lernen mit digitalen Medien im Fachunterricht"
- 5. Teilnahme an den Landesfachtagen der unterschiedlichen Fächer hier Schwerpunktsetzung "Lernen mit digitalen Medien"
- 6. Schulung durch externen It-Dienstleister Der für die Grundschule zuständige IT-Dienstleister unterweist das Kollegium in regelmäßigen Abständen in der Nutzung der vorhandenen Geräte und der installierten Software.
- *7.* Teilnahme an Fortbildungen der umliegenden Schulen.

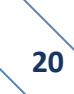

# <span id="page-31-0"></span>VI. Handlungsfelder

Aus den vorangegangenen Ausführungen des pädagogischen Konzeptes ergeben sich nachfolgende Handlungsfelder:

## <span id="page-31-1"></span>a. IT-Basisinfrastruktur

Die Basisinfrastruktur ist vorhanden.

Bei den Ausführungen der Installation für LAN / WLAN sind wichtige Punkte zu beachten. Das Bundesamt für Sicherheit in der Informationstechnik hat hier Vorgaben zum IT-Grundschutz zusammengetragen.<sup>12</sup>

Im WLAN-Bereich sollte darauf geachtet werden, dass die Frequenzbereiche 2,4 GHz und 5 GHz zur Verfügung stehen.

Der Anschluss an das Glasfasernetz des Landes ist erfolgt.

## <span id="page-31-2"></span>b. Ausstattung der Endgeräte

Der derzeitige Ausstattungsschlüssel (Computer-Schüler-Relation) liegt aktuell bei 1 zu 2,75, d.h. auf ein vorhandenes Endgerät kommen 2 Schüler. Der landesweite Schnitt über alle Schularten liegt bei 1 zu 8.<sup>13</sup>

Durch die gewünschte Anschaffung der 40 Endgeräte für die Schüler und unter Beibehaltung der 16 PCs würde sich dieser auf 1 zu 0,75 verbessern. Im Rahmen der steigenden Kinderzahlen in den Folgejahren könnten diese problemlos mitversorgt werden.

# <span id="page-31-3"></span>c. NAS-Laufwerk & Wartungsrechner

Durch die Digitalisierung werden die IT-Strukturen immer komplexer, so dass diese nicht mehr ohne NAS-Laufwerke wirtschaftlich verwaltet werden können. Ebenso wird für die zentrale Administration ein Wartungsrechner notwendig.

# <span id="page-31-4"></span>d. Wartung und Pflege

-

Durch den immer komplexer werdenden Support, können die Schulen diese Aufgabe nicht mehr selber bewerkstelligen. Es sind hierfür externe Dienstleister hinzuzuziehen.

<sup>12</sup> https://www.bsi.bund.de/DE/Themen/Unternehmen-und-Organisationen/Standards-und-Zertifizierung/IT-Grundschutz/IT-Grundschutz-Kompendium/Umsetzungshinweise/umsetzungshinweise\_node.html Letzter Zugriff 28.02.2022

<sup>13</sup> http://www.landtag.ltsh.de/infothek/wahl19/umdrucke/01900/umdruck-19-01921.pdf, Seite 15

Von Seiten der Amtsverwaltung kann diese Aufgabe nicht mit übernommen werden, da diese selber die IT-Betreuung an einen externen Dienstleister ab Sommer 2020 vergeben hat.

Diese Punkte haben einen direkten Einfluss auf das Support- und Finanzierungskonzept.

# <span id="page-32-0"></span>VII. Ziele

-

Es haben in der Vergangenheit Gespräche mit den Schulträgern, Schulleitern und IT-Betreuern stattgefunden. In diesen Gesprächen wurde sich dahingehend geeinigt, dass an den Schulen eine einheitliche Ausstattung erfolgen soll, um so den Konkurrenzgedanken zu verringern. Teilweise wurde an den Schulen in den letzten Jahren bereits Ausstattungen angeschafft, so dass es hierbei zu Abweichungen kommen kann.

Bei der Umsetzung der Schaffung der IT-Infrastruktur sind die einzelnen Gegebenheiten zu betrachten, um einen Standard zu schaffen. Die Schaffung einer funktionsfähigen Verkabelung, einer vollständigen WLAN-Ausleuchtung der schulischen Räumlichkeiten und eine schnelle Internetanbindung ist Voraussetzung dafür, dass die digitalen Medien in den Unterrichtsfächern umgesetzt und angewandt werden können.

Die interne Verkabelung soll entsprechen den Normen vorgenommen werden. Der Brandschutz ist hierbei zu beachten. Bei einer Neuverkabelung sollte darauf geachtet werden, dass die aktuellen Standards (Cat 7) verbaut werden. Es sollen zwei LAN-Anschlüsse pro Klassenraum angebracht werden.

Bei der externen Verkabelung ist zu beachten, dass eine hohe Bandbreite vorhanden ist. Seiten des Landes wird geraten, dass 0,5 Mbit/s pro aktiven Schüler / pro aktive Schülerin als zukunftsorientierten Leistungswert (Bandbreite) im Downloadbereich an.<sup>14</sup> Für das Erreichen größere Bandbreiten empfehlen sich Anbindungen über Glasfaseranschlüsse.

Die Schaffung der vollständigen WLAN-Ausleuchtung soll durch einen Access-Point pro Klassenraum erreicht werden. Der Anbau von weiteren Access-Points ist den entsprechenden Notwendigen anzupassen. Die Montage sollte in Deckennähe bzw. direkt

<sup>14</sup> http://www.landtag.ltsh.de/infothek/wahl19/umdrucke/01900/umdruck-19-01921.pdf, Seite 12

an der Decke erfolgen. Bei der Auswahl der Geräte sollte bedacht werden, dass verschiedene Benutzergruppen (Lehrer, Schüler und ggf. Gäste) eingerichtet werden können.

Die Stromversorgung sämtlicher Geräte ist in den Räumen sicherzustellen und die Administration sollte zentral möglich sein.

Die Anschaffungen der Geräte sollen zentral erfolgen. Bei den Schülerendgeräten besteht der Wunsch nach mobilen Klassensätzen mit Windows-Oberfläche.

Für den Supportbereich ist ein Konzept zur erstellen. Die Zuständigkeiten und Kommunikationswege sind klar zu definieren.

Weiterhin sind die Folgekosten, wie z.B. laufende Betriebskosten, Neuanschaffungen nach evtl. 5 Jahren etc. zu beachten.

*Nachstehend sind die Empfehlung des IQSH zur Schaffung einer grundlegenden Infrastruktur für die Musterlösung Grundschule Schleswig-Holstein dargestellt:*

 *Realisierung einer Internetanbindung von mindestens 50 Mbit/s für jeden Schulstandort: Dies ist z.B. über den Breitbandzugang des Landes (Internetfilterung plus bis zu 100 Mbit/s kostenlos) möglich. Wann die einzelnen Standorte angeschlossen werden, kann man in der monatlichen aktualisierten Liste nachsehen: https://www.schleswig-holstein.de/DE/Schwerpunkte/Glasfaser/Schulen/schulen\_node.html.* 

*Wenn ein kurzfristiger Anschluss nicht zu erwarten ist, sollte eine Übergangslösung für die Schulen geschaffen werden.*

 *Anbindung Unterrichtsnetz an den Breitbandanschluss des Landes: Dazu muss eine Verbindung vom Cisco-Switch im Landesnetzschrank zum Router des Unterrichtsnetzes hergestellt werden.*

Im Amtsbereich wurde sich für den Anschluss an das Glasfasernetz des Zweckverband Breitband Marsch und Geest entschieden, da dieser kostengünstiger ist.

 *Erstellung eines Netzwerkplanes inklusive Messprotokoll: Die vorhandene LAN-Verkabelung sollte mit Hilfe eines Messprotokolls auf Tauglichkeit überprüft werden und bei Bedarf ausgetauscht werden. Die vorhandene LAN-Verkabelung sollte dabei mindestens dem Standard Cat. 5e entsprechen, eine Neuverkabelung mindestens dem Standard Cat. 7.*

# *LAN-Anschlüsse:*

- *Jeder Klassen- und Fachraum sollte mindestens 2 LAN-Anschlüsse (1x in Lehrerpultnähe, 1x in Deckennähe für das spätere WLAN) erhalten.*
- *Darüber hinaus sollte jeder weitere Raum, der zukünftig einen WLAN-Accesspoint erhalten soll (Gruppenräume, Aula, Mensa usw.), mit mindestens 1 LAN-Anschluss in Deckennähe ausgestattet werden.*
- *Das Lehrerzimmer sollte sowohl einen LAN-Anschluss in Deckennähe als auch Anschlüsse in Bodennähe erhalten.*
- *Am zukünftigen zentralen Druckerstandort wird 1 LAN-Anschluss in Bodennähe benötigt.*

#### *Netzwerkschränke:*

 *Der zentrale Netzwerkschrank sollte folgende Voraussetzungen erfüllen: mind. 12 Höheneinheiten, 19 Zoll, Tiefe 60 cm, ausreichend Stromanschlüsse.* 

*Der Schrank sollte in einem Extra-Raum (möglichst mit Lüftungsmöglichkeit) an zentraler Stelle im Gebäude untergebracht werden.*

 *Je nach Gebäudegröße werden ggf. zusätzlich noch weitere Netzwerkschränke für die Unterverteilung benötigt.*

#### *Austausch aller vorhandenen Netzwerkgeräte:*

*Die vorhandenen Geräte (Switch, Router, Controller, Accesspoint) sollten durch die innerhalb der Musterlösung verwendeten Geräte ausgetauscht werden sowie zusätzliche Netzwerkschränke und Unterverteilungen mit weiteren Switches des gleichen Herstellers versehen werden.*

#### *Stromanschlüsse:*

*Für die Realisierung einer festen Präsentationsmöglichkeit sollten in den Klassenräumen mindestens 3 Stromanschlüsse in Nähe des zukünftigen Präsentationsgerätes geschaffen werden.*

# <span id="page-35-0"></span>VIII. Datensicherheit

## **Vereinbarungen**

Bezüglich der außerschulischen Nutzung des WLAN-Netzes durch die Schüler ist eine Nutzungsordnung zu erstellen. Die Eltern müssen der Nutzung zustimmen.

Ebenso sind Dienstvereinbarungen für die Nutzung durch Lehrkräfte zu erlassen.

## **Jugendschutz**

Über geeignete Lösungen ist durch die Schule mit einem vertretbaren Aufwand sicherzustellen, dass minderjährige Schüler möglichst keinen Zugriff auf jugendgefährdende Inhalte (Gewaltverherrlichung, Pornografie etc.) bekommen.

Sie können entweder über den Router, das WLAN-Management, einen bestehenden Schulserver oder über ein separates Gerät integriert werden. In den Ausstattungsempfehlungen gibt es hierzu weitere Hinweise. Beachtet werden muss, dass weitere einmalige und jährliche Kosten entstehen können.<sup>15</sup>

## **Firewall**

-

Eine Firewall ist ein Sicherungssystem, das ein [Rechnernetz](https://de.wikipedia.org/wiki/Rechnernetz) oder einen einzelnen Computer vor unerwünschten Netzwerkzugriffen schützt.

Jedes Firewall-Sicherungssystem [basiert auf einer Softwarekomponente.](https://de.wikipedia.org/wiki/Firewall#Hardware-Firewall) Die Firewall-Software dient dazu, den Netzwerkzugriff zu beschränken, basierend auf Absender oder Ziel und genutzten [Diensten.](https://de.wikipedia.org/wiki/Netzwerkdienst) Sie überwacht den durch die Firewall laufenden Datenverkehr und entscheidet anhand [festgelegter Regeln,](https://de.wikipedia.org/wiki/Firewall-Regelwerk) ob bestimmte [Netzwerkpakete](https://de.wikipedia.org/wiki/Datenpaket) durchgelassen werden oder nicht. Auf diese Weise versucht sie, unerlaubte Netzwerkzugriffe zu unterbinden.

Abhängig davon, wo die Firewall-Software installiert ist, wird unterschieden zwischen einer [Personal Firewall](https://de.wikipedia.org/wiki/Firewall#Personal_Firewall_(auch_Desktop_Firewall)) (auch Desktop Firewall) und einer [externen Firewall](https://de.wikipedia.org/wiki/Firewall#Externe_Firewall_(auch_Netzwerk-_oder_Hardware-Firewall)) (auch Netzwerk- oder Hardware-Firewall genannt).

In Abgrenzung zur Personal Firewall arbeitet die Software einer externen Firewall nicht auf dem zu schützenden System selbst, sondern auf einem separaten Gerät, das Netzwerke oder Netzsegmente miteinander verbindet und dank der Firewall-Software gleichzeitig den Zugriff zwischen den Netzen beschränkt. In diesem Fall kann "Firewall" auch als Bezeichnung für das Gesamtsystem stehen (ein Gerät mit der beschriebenen Funktion). Bauartbedingt gibt es große konzeptionelle [Unterschiede zwischen den beiden Arten.](https://de.wikipedia.org/wiki/Firewall#Unterschiede_zwischen_Personal_Firewalls_und_externen_Firewalls)

Die Funktion einer Firewall besteht nicht darin, Angriffe zu erkennen. Sie soll ausschließlich Regeln für die Netzwerkkommunikation umsetzen. Für das Aufspüren von Angriffen

<sup>15</sup> IT-Ausstattungsempfehlungen für Schulen in Schleswig-Holstein des IQSH: Themenpapier Internetnutzung in Schulen, Seite 5+6, abrufbar unter: https://www.schleswig-holstein.de/DE/Landesregierung/IQSH/Arbeitsfelder/ITMedien/Material/Downloads/themenpapierInternetnutzung.pdf?\_\_blob=publicationFile&v=4, letzter Zugriff 28.02.2022

sind sogenannte [IDS-](https://de.wikipedia.org/wiki/Intrusion_Detection_System)Module zuständig, die durchaus auf einer Firewall aufsetzen und Bestandteil des Produkts sein können. Sie gehören jedoch nicht zum Firewall-Modul. 16

## **Dokumentation**

Um die Sicherheit, die Erweiterbarkeit und die Wartbarkeit des schulischen Netzwerkes sicherzustellen, sind die grundlegende Einrichtung und alle fortlaufenden Änderungen durch die ausführenden Personen bzw. Firmen schriftlich zu dokumentieren. Die jeweils aktuelle Fassung dieser Dokumentation sollte stets in der Schule abgelegt sein.<sup>17</sup>

# <span id="page-36-0"></span>IX. Ausstattung an den Schulen

## <span id="page-36-1"></span>a. Endgeräte

Für die Geräteausstattung an den Schulen gibt es, wie schon im Vorfeld dargestellt verschiedene Möglichkeiten.

Im Ausstattungskonzept der Schule wird die Ausstattung mit Windows-Tablets favorisiert. Der Vorteil der mobilen Geräte ist, dass sie flexibel in den Unterricht eingebunden werden können. Die Lehrkräfte können Ihre Geräte zur Vorbereitung flexibel mitnehmen.

Die Beschaffung der Schülerendgeräte kann über den Schulträger erfolgen. Dieser stellt den Schülern und Schülerinnen diese für den Unterricht zur Nutzung zur Verfügung.

Ebenso könnten vordefinierte Geräte bereitgestellt werden. Von den Eltern würden die Geräte bezahlt (auch evtl. im Leasing möglich) werden.

Für die Endgeräte der Schüler gibt es weiterhin die Variante BYOD -Bring Your Own Device-. Dies bedeutet, dass die Schüler ihr eigenes Endgerät mit in den Unterricht bringen. Der Schule entstehen dadurch keine Anschaffungs- und Wartungskosten. Der Nachteil dabei ist, dass es keine einheitlichen Geräte sind. Es können verschiedene Betriebssysteme installiert, diverse verschiedene Modelle etc. sein. Dadurch gestaltet sich die einheitliche Gestaltung des Unterrichtes komplizierter.

-

<sup>16</sup> https://de.wikipedia.org/wiki/Firewall, letzter Zugriff: 25.01.2022

<sup>17</sup> IT-Ausstattungsempfehlungen für Schulen in Schleswig-Holstein des IQSH: Themenpapier Internetnutzung in Schulen, Seite 6, abrufbar unter[: https://www.schleswig-holstein.de/DE/Landesregierung/IQSH/Arbeitsfelder/ITMedien/Material/Down](https://www.schleswig-holstein.de/DE/Landesregierung/IQSH/Arbeitsfelder/ITMedien/Material/Downloads/themenpapierInternetnutzung.pdf?__blob=publicationFile&v=4)[loads/themenpapierInternetnutzung.pdf?\\_\\_blob=publicationFile&v=4,](https://www.schleswig-holstein.de/DE/Landesregierung/IQSH/Arbeitsfelder/ITMedien/Material/Downloads/themenpapierInternetnutzung.pdf?__blob=publicationFile&v=4) letzter Zugriff 28.02.2022

Auch wird von Seiten der Schule die Ausstattung mit Windows-Tablets bevorzugt. Es sollen 40 Geräte angeschafft werden, die als Klassensätze eingesetzt werden sollen.

# <span id="page-37-0"></span>b. Präsentationsgeräte

Bei den Präsentationsgeräten gibt die Möglichkeiten der Nutzung von Beamern, Displays bzw. interaktiven Displays.

Die **Beamer** können fest installiert sein oder als mobile Variante verwendet werden. Bei der mobilen Varianten sind die Auf- bzw. Abbauzeiten zu bedenken. Bei fest installierten Beamern entfallen diese. Für die Nutzung ist ein Rechner notwendig. Dies kann auch über die Endgeräte der Lehrkräfte abgewickelt werden.

Die **Whiteboards** dienen nicht der Präsentation der Ergebnisse. Sie sind auch nicht für die audiovisuelle Darstellung geeignet. Sie können auch ergänzend zum interaktiven Display hinzugenommen werden.

Die **interaktiven Displays** ersetzten die bisherige Tafel vollumfänglich. Sie können dahingehend als Tafel genutzt werden. Weiterhin sind eine Reihe von technischen Möglichkeiten wie z.B. Nutzung von Lernportalen, Apps etc. dadurch möglich.

Je nach Ausstattung können die auf dem Gerät erstellten Dokumente gespeichert werden und in der nächsten Unterrichtsstunde wieder geladen werden. Ebenso kann ggf. ein Austausch mit den Schülergeräten stattfinden.

Bevorzugt wird die Anschaffung von Interaktiven Displays.

# <span id="page-37-1"></span>c. Drucker

Vom IQSH wird die Nutzung von Netzwerkdruckern empfohlen, welche den Benutzern gut zugänglich sein sollen. Z.B. einer pro Etage oder Schultrakt, mindestens jedoch 2 pro Schule. Weiterhin wird empfohlen Laserdrucker zu benutzen.

Nach den Ausführungen der Schule ist ein Netzwerkdrucker installiert. Es soll aktuell keine weitere bzw. Neuanschaffung erfolgen.

→ Dies bedeutet für die Grundschule in Hetlingen eine Anschaffung von 3-4 inter**aktiven Displays für die Klassen- und Fachräume. Für die Schüler sollen 40 Endgeräte mit Gerätewagen angeschafft werden.** 

# <span id="page-37-2"></span>d. NAS-Laufwerk / Wartungsrechner

Für die Datenspeicherung ist ein NAS-Laufwerk anzuschaffen. Weiterhin sind die Administration der Wartungen, Updates sowie die Steuerung der Zugangsberechtigungen über den Wartungsrechner zu leisten.

# <span id="page-38-0"></span>e. Verzeichnisdienst

Für die zentrale Verwaltung der Berechtigungen und Zugriffe ist ein Verzeichnisdienst zu nutzen. Hierbei können die Verwaltung der Nutzungen zentral betreut werden. Die Rechte der einzelnen Gruppen und Benutzer werden hierüber gesteuert und vergeben.

# <span id="page-38-1"></span>f. DHCP-Server

DHCP ermöglicht es, angeschlossene Clients ohne manuelle Konfiguration der Netzschnittstelle in ein bestehendes [Netz](https://de.wikipedia.org/wiki/Rechnernetz) einzubinden. Nötige Informationen wie IP-Adresse, Netzmaske, Gatewas, Name Server (DNS) und ggf. weitere Einstellungen werden automatisch vergeben, sofern das [Betriebssystem](https://de.wikipedia.org/wiki/Betriebssystem) des jeweiligen Clients dies unterstützt.

DHCP ist eine Erweiterung des [Bootstrap-Protokolls](https://de.wikipedia.org/wiki/Bootstrap_Protocol) (BOOTP), das für Arbeitsplatz-Computer ohne eigene Festplatte [\(Diskless-Workstation\)](https://de.wikipedia.org/wiki/Diskless-Workstation) notwendig war, wo sich der Computer beim Startvorgang zunächst vom BOOTP-Server eine IP-Adresse zuweisen ließ, um danach das Betriebssystem aus dem Netz zu laden. DHCP ist weitgehend kompatibel zu BOOTP und kann entsprechend mit BOOTP-Clients und -Servern (eingeschränkt) zusammenarbeiten.<sup>18</sup>

# <span id="page-38-2"></span>g. DNS-Server

Das Domain Name System (DNS) ist einer der wichtigsten Dienste in vielen [IP-](https://de.wikipedia.org/wiki/Internet_Protocol)basierten [Netzwerken.](https://de.wikipedia.org/wiki/Rechnernetz) Seine Hauptaufgabe ist die Beantwortung von Anfragen zur [Namensauf](https://de.wikipedia.org/wiki/Namensaufl%C3%B6sung)[lösung.](https://de.wikipedia.org/wiki/Namensaufl%C3%B6sung)

Das DNS funktioniert ähnlich wie eine Telefonauskunft. Der Benutzer kennt die [Do](https://de.wikipedia.org/wiki/Domain_(Internet))[main](https://de.wikipedia.org/wiki/Domain_(Internet)) (den für Menschen merkbaren Namen eines Rechners im Internet) – zum Beispiel example.org . Diese sendet er als Anfrage in das Internet. Die Domain wird dann dort vom DNS in die zugehörige [IP-Adresse](https://de.wikipedia.org/wiki/IP-Adresse) (die "Anschlussnummer" im Internet) umgewandelt – zum Beispiel eine [IPv4-](https://de.wikipedia.org/wiki/IPv4)Adresse der Form 192.0.2.42 oder eine [IPv6-](https://de.wikipedia.org/wiki/IPv6)Adresse wie 2001:db8:85a3:8d3:1319:8a2e:370:7347 – und führt so zum richtigen Rechner.<sup>19</sup>

# <span id="page-38-3"></span>h. E-Mails

Es ist von Seiten des Landes geplant, dass alle Lehrkräfte eine dienstliche E-Mail erhalten. Diese ist zukünftig über das Schul-Portal abrufbar.

**<sup>.</sup>** <sup>18</sup> https://de.wikipedia.org/wiki/Dynamic\_Host\_Configuration\_Protocol#Der\_DHCP-Server, letzter Zugriff: 25.01.2022

<sup>19</sup> https://de.wikipedia.org/wiki/Domain\_Name\_System#Nameserver, letzter Zugriff: 25.01.2022

# <span id="page-39-0"></span>i. Webanwendungen

Eine Webanwendung (auch Online-Anwendung, Webapplikation oder kurz Web-App) ist ein [Anwendungsprogramm](https://de.wikipedia.org/wiki/Anwendungsprogramm) nach dem [Client-Server-Modell.](https://de.wikipedia.org/wiki/Client-Server-Modell) Anders als klassische [Desk](https://de.wikipedia.org/wiki/Desktopanwendung)[topanwendungen](https://de.wikipedia.org/wiki/Desktopanwendung) werden Webanwendungen nicht lokal auf dem Rechner des Benutzers installiert. Die Datenverarbeitung findet teilweise auf einem entfernten [Webserver](https://de.wikipedia.org/wiki/Webserver) statt.

Anders als [Desktopanwendungen](https://de.wikipedia.org/wiki/Desktopanwendung) erfordern Webanwendungen kein spezielles [Betriebs](https://de.wikipedia.org/wiki/Betriebssystem)[system](https://de.wikipedia.org/wiki/Betriebssystem) auf dem Rechner des Benutzers. Manche Web-Apps benötigen jedoch aktuelle Webbrowser oder spezielle [Laufzeitumgebungen,](https://de.wikipedia.org/wiki/Laufzeitumgebung) wie z. B. [JavaScript](https://de.wikipedia.org/wiki/JavaScript) oder [Flash.](https://de.wikipedia.org/wiki/Adobe_Flash)

Webanwendungen weisen den Vorteil auf, dass sie auf beliebigen Endgeräten betrieben werden können. Das Endgerät benötigt einen Webbrowser, der die erforderlichen Webstandards (wie [HTML5](https://de.wikipedia.org/wiki/HTML5) oder [JavaScript\)](https://de.wikipedia.org/wiki/JavaScript) unterstützt. Im Bereich von mobilen Anwendungen existieren Plattform-spezifische Schnittstellen zur Anwendungsentwicklung. Hierbei muss für jede Zielplattform eine eigene Implementierung umgesetzt werden. Solche Umsetzungen werden als native App bezeichnet. Webanwendungen können hingegen auf allen Plattformen ausgeführt werden. Sie werden als mobile Web-App bezeichnet.<sup>20</sup>

<sup>-</sup><sup>20</sup> ttps://de.wikipedia.org/wiki/Webanwendung, letzter Zugriff: 25.01.2022

# <span id="page-40-0"></span>X. Supportkonzept

Aus den vorher dargestellten Sachverhalten ist für den leistungsfähigen Ablauf ein Supportkonzept zu erstellen. Die Zuständigkeiten der Problembehebung sowie die Wege der Kommunikationen sind klar zu definieren.

Das Supportkonzept wird in drei Level eingeteilt:

# **Level 1: Lösung von Standardproblemen, Problemannahme und qualifizierte Fehlermeldung**

Von der Schule sollte eine Person benannt werden, die für diesen Level 1 die Annahme entgegennimmt und ggf. weiterleitet, wenn die Probleme nicht eigenständig vor Ort gelöst werden können.

Bei der Benennung der Störung ist das Problem ggf. die Fehlermeldung darzustellen. Die Dringlichkeit ist mit anzugeben. Beispiele hierfür sind Anzahl der betroffenen Nutzer, Ausfall der Technik eines Raumen, zeitlicher Druck wegen Terminarbeiten bei fehlender Möglichkeit zur Nutzung der IT.

In diesem Level sollte versucht werden, einfache Problem vor Ort zu lösen (z.B. Kontrolle, ob ein Gerät eingeschaltet ist, Stecker sicher gesteckt sind, Papierstau am Drucker lässt sich nicht beseitigen). Sollte dies nicht möglich sein, ist dem Dienstleister -Level 2- eine Störungsmeldung weiterzuleiten. Diese Meldungen sollten zentral über die oben benannte Person laufen, um auch Mehrfachmeldungen zu vermeiden. Weiterhin ist zu klären, ob für diese Meldungen ein Ticketsystem eingeführt werden soll.

Aufgaben des Beauftragten der Schule könnten sein21:

# **1. Wartungsdienste**

**.** 

- Pflege der Geräte (z. B. Reinigung der Bildschirmoberfläche, Tastatur, entstauben, etc.)
- $\triangleright$  Nachfüllen und Wechsel von Verbrauchsmaterial (z. B. Druckerpatronen, Toner, Papier, etc.)
- $\triangleright$  Austausch von Tastaturen und Mäusen
- Inventarisierung der Hardware (Eingabe und Pflege von Gerätedaten über z.B. eine Online-Datenbank)

<sup>21</sup> https://www.braunschweig.de/schulservice/mep/MEP\_Braunschweig\_2019-2023.pdf, letzter Zugriff: 28.02.2022

- Systemcheck und Funktionstest Allgemeine Fehlerprüfung (d. h. i. d. R. Gerät einschalten und sehen ob es geht, Fehlermeldung aufschreiben)
- Funktion des Computers (PC hochfahren und überprüfen ob Fehlermeldungen im Gerätemanager oder der Ereignisanzeige vorhanden sind)
- Funktion der Peripherie (Einschalten, Funktionstest, Fehlermeldung aufschreiben)
- Erstellen eines Fehlerprotokolls (Welches Gerät [Hersteller, Modell, Inventarnummer], was geht nicht/passiert, welche Fehlermeldung wird ausgegeben)

# **2. Installationsaufgaben**

- Anschließen und Einrichten zusätzlicher Hardware (z.B. Digitalkamera, USB-Geräte, etc.)
- Kabelverbindungen überprüfen und ggf. wiederherstellen (Was für Anschlüsse gibt es, für welche Geräte sind die Anschlüsse, etc.)

# **3. Systemadministration**

- lokalen Drucker anschließen und Treiber installieren
- $\triangleright$  Druckerzugriffe vergeben
- $\triangleright$  Verbrauchsmaterial nachbestellen
- Webfilter Einrichtung und Verwaltung des Webfilters; Anlegen einer Negativliste
- Löschen von nicht mehr benötigten Verzeichnissen und Dateien, zuvor Datensicherung ggf. wichtiger Daten (z.B. Reste die nach Deinstallation von Software trotzdem noch im Ordner Programme zurückbleiben)
- Erstellung einer Mängelliste: Wie muss man Fehler beschreiben, damit sie schnell behoben werden können?
- Fehlersuche in FAQ-Liste (z. B. Medienzentrum oder MS Knowledge-Base) und ggf. Behebung oder qualifizierte Meldung an 2nd-Level-Support

# **4. Organisatorischer Support**

- Bedienungsanleitungen zentral aufbewahren und den Zugriff darauf kontrollieren
- $\triangleright$  Softwarelizenzen zentral aufbewahren
- $\triangleright$  Prüfen ob auch nur die Software in der Menge installiert ist, für die auch Lizenzen vorhanden sind
- $\triangleright$  Software in der Online-Datenbank eingeben
- $\triangleright$  Dokumentation des LAN (Welcher PC hat welchen Namen und wo steht er?)

# **5. Weitere Aufgaben der Schule (außerhalb des Supports)**

- $\triangleright$  Benutzerordnungen ausgeben und verwalten
- Einweisung des Kollegiums in die vorhandenen Systeme
- $\triangleright$  Kleine Hard- und Softwareschulung im Bedarfsfall
- Unterweisung durch den 2nd-Level-Support bei neuer Hard- oder Software
- Vorbereitung der jährlichen Investitionsplanung / Bedarfsplanung
- Werden noch zusätzliche Anforderungen gestellt?
- $\triangleright$  Welche Software ist neu zu beschaffen?
- Entwicklung des pädagogischen Konzepts
- Wie kann die in der Schule angestrebte Pädagogik mit den Neuen Medien umgesetzt werden?
- $\triangleright$  Konzept kommunizieren
- $\triangleright$  Koordination der Unterrichtssoftware zwischen Fachschaften
- Welche Software kann in unterschiedlichen Fächern genutzt werden?
- $\triangleright$  Kontakt zu Beratungsstellen (z.B. Medienzentrum)
- Gibt es neue Informationen, die für den Unterricht mit Neuen Medien relevant sind?

# **Level 2: Systemwartung und -pflege, Administration, Fehlerbeseitigung**

Durch den externen Dienstleister sind die in diesem Level 2 anfallenden Aufgaben zu erledigen.

Zu den Aufgaben gehören unter anderem:

- $\triangleright$  Schulung und Unterstützung im Level 1
- $\triangleright$  Pflege der Stammdaten (z.B. der Benutzerprofile)
- $\triangleright$  Einspielen von Softwareupdates
- Einspielen von Systemupdates (Sicherheitsupdates inkl. Service-Packs)
- $\triangleright$  Pflege und ggf. Verbesserung der Technik
- $\triangleright$  Pflege der Daten
- $\triangleright$  Reparatur von Systemkomponenten
- Austausch defekter Systemkomponenten
- Einrichtung neuer Systemkomponenten
- Lösen von PC- und Serverproblemen zur Wiederherstellung der Betriebsbereitschaft
- $\triangleright$  Benutzerverwaltung (Neueinrichtung und Pflege)
- Beseitigung von Störungen (Fernwartung / vor Ort Service)
- $\triangleright$  Einrichtung und Aktualisierung Internetzugänge / -filter
- Sicherstellung der Einhaltung und Dokumentation für den Jugend- und Datenschutz und des Netzwerkes
- $\triangleright$  Einrichtung der Negativliste
- $\triangleright$  Systemabsicherung nach außen (Firewall, Virenschutz)
- $\triangleright$  Beratung bei Anschaffungen
- Funktionskontrollen der Hard- und Software
- Einrichten, Kontrolle und Durchführung der Datensicherung -Backup-
- $\triangleright$  Gqf. Rücksicherung / Widerherstellung der Daten
- Druckerverwaltung (Einrichtung, Verwaltung, Fehlerbehebung)
- Einrichtung und Pflege der Inventarisierung
- Verwaltung und Beschaffung von Lizenzen
- $\triangleright$  Vertragsverwaltung
- Pflege der Datenspeicherung
- Verwalten und Pflege der E-Mail-Adressen
- Pflege der Internetanbindung Standardinstallation von Software (d. h. CD einlegen, Dialog folgen, ggf. neu starten)
- $\triangleright$  Deinstallation (z. B. über Systemsteuerung/Software)
- Installation und Konfiguration neuer Software Updates (sofern das nicht automatisch geschieht)
- Updates einrichten (Einstellungen von automatischen Updates in der Software)

Für die Reaktionszeiten sollten zeitliche Vorgaben festgelegt werden:

Reaktionszeit bis zur Problemanalyse/Annahme des Falls: 4 Stunden

# **Level 3: Lösung spezieller Probleme, die den Eingriff in Programmen, Betriebssysteme, Komponentensteuerungen und Datenbanken erfordern**

In diesem Level werden durch den externen Dienstleister bzw. Hersteller alle Probleme und Aufgaben erledigt, die nicht unter Level 1 und 2 fallen.

Es beinhaltet spezielle Wartungsaufgaben, die von spezialisierten Fachkräften durchgeführt werden.

Die Aufzählungen der Level 1 und 2 sind nicht abschließend.

Für die Durchführung der Wartung wurden vom IQSH eine Checkliste erstellt, worin die Aufgaben beschrieben wurden.

# **Schematische Darstellung einer Störungsmeldung:**

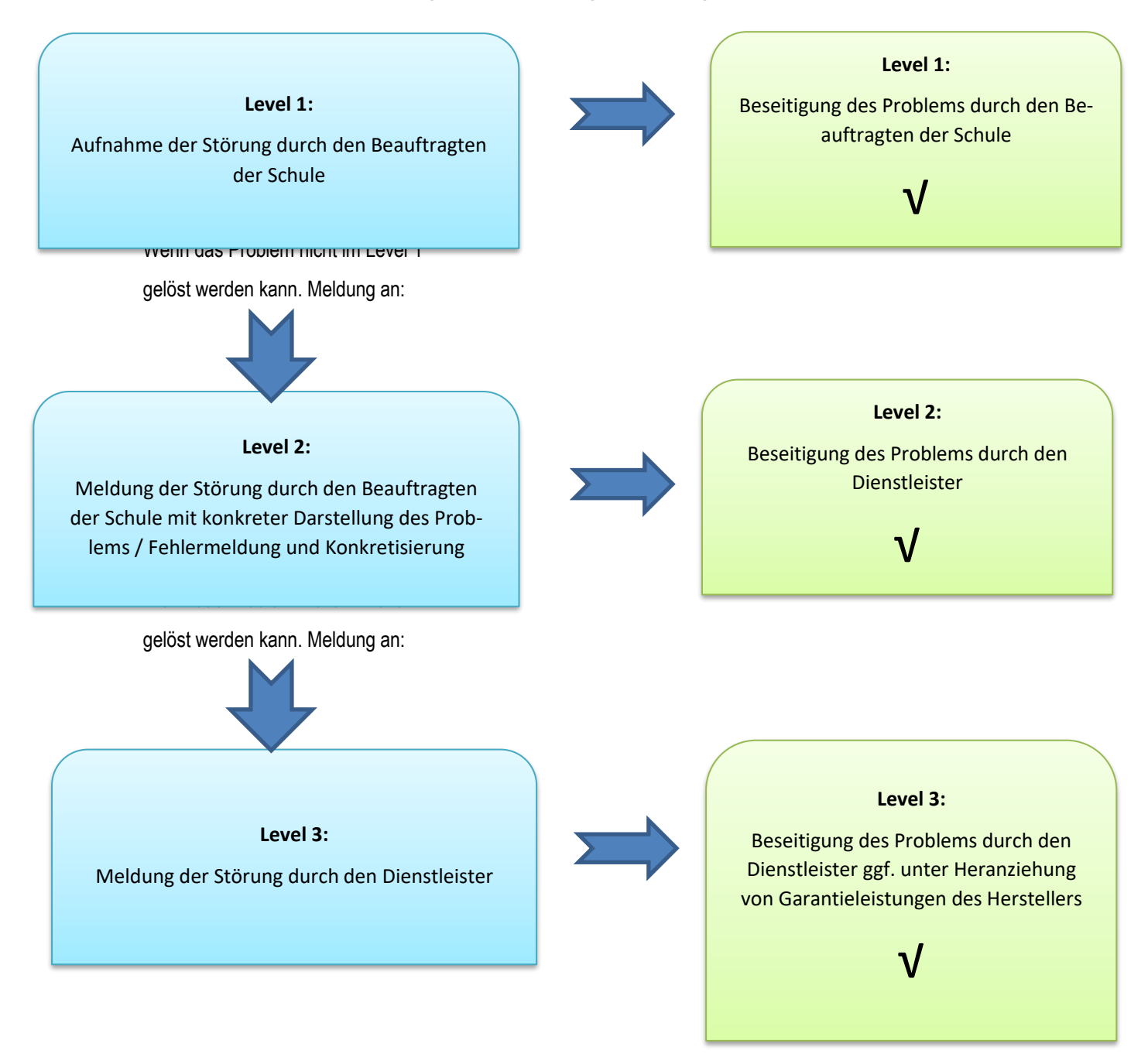

Der Personalaufwand für den Support der Endgeräte ist festzulegen. Von Seiten der Bertelsmann Stiftung wurde dieser mit 400 Geräten / Vollzeitstelle beziffert. <sup>22</sup> Es werden hierzu auch Fallzahlen von 100 (IQSH) und 250 (Stadt Elmshorn) ausgegeben.

Derzeit werden die Supportleistungen an den Schulen von verschiedenen externen Dienstleistern ausgeführt.

**.** 

<sup>22</sup> https://www.bertelsmann-stiftung.de/de/publikationen/publikation/did/it-ausstattung-an-schulen-kommunen-brauchen-unterstuetzung-fuer-milliardenschwere-daueraufgabe, Seite 3

Eine Vernetzung der Dienstleistung wäre auf jeden Fall ratsam, um so auch bei identischen Fehlern eine schnelle Lösung parat zu haben. Hierfür ist zu überlegen, die Meldungen ggf. über ein Ticketsystem zu gewährleisten, worauf die Dienstleister einen zentralen Zugriff haben. Dies würde in Ausfallzeiten auch ggf. eine Vertretung ermöglichen. Vertragsrechtlich wäre dies zu berücksichtigen.

Weiterhin sind Supportzeiten festzulegen, um die Störungsmeldungen abgeben zu können. Diese sind detailliert mit den Dienstleistern abzustimmen.

# <span id="page-45-0"></span>XI. Finanzierung

Im Rahmen der Medienentwicklungsplanung ist aus den gewonnenen Erkenntnissen der im Vorfeld erläuterten Teilkonzepte ein Finanzierungskonzept zu erstellen.

Dies beinhaltet die laufenden wie die investiven Kosten.

Für die Projektplanung sind die Investitionen der nächsten 5 Jahre darzustellen. Die laufenden Kosten der Unterhaltung und Bewirtschaftung -hierunter fallen auch die Supportleistungen- sind im Haushalt der Gemeinde bereit zu stellen.

# **Kostenermittlung und Fördermittel zur Umsetzung des DigitalPakt an der Grundschule Hetlingen nach der Musterlösung Grundschule des IQSH**

Vorgreifend wird ausdrücklich darauf hingewiesen, dass die Kostenschätzungen/Kalkulationen von den tatsächlich entstehenden Kosten abweichen können.

Im Rahmen der Vereinbarung zwischen Bund und Länder<sup>23</sup> sind die Vorgaben zur Verwendung der Fördersummen geregelt worden. Durch das Land Schleswig-Holstein wurde die Richtlinie zur Vergabe der Förderungen erlassen.<sup>24</sup>

In beiden Regelungen sind die Voraussetzungen der Verwendung der Fördermittel wie folgt geregelt:

- a) Aufbau, Erweiterung und Verbesserung der strukturierten Verkabelung in Schulgebäuden und auf dem Schulgelände für die Versorgung aller unterrichtlich und für sonstige pädagogische Zwecke genutzten Räume und Einrichtungen mit LAN/WLAN inklusive der passiven und aktiven Netzwerkkomponenten,
- b) Serverlösungen zu pädagogischen Zwecken,

-

c) Anzeige- und Präsentationsgeräte zur pädagogischen Nutzung in der Schule und die damit verbundenen mobilen oder stationären Endgeräte als Steuerungsgeräte,

<sup>23</sup> [https://www.bmbf.de/foerderungen/bekanntmachung-2487.html,](https://www.bmbf.de/foerderungen/bekanntmachung-2487.html) letzter Zugriff: 25.01.2022

<sup>&</sup>lt;sup>24</sup> Richtlinie zur Vergabe der Finanzhilfen aus dem DigitalPakt Schule 2019 bis 2024 an die Träger der öffentlichen Schulen "Landesprogramm DigitalPakt SH – Öffentliche Schulen", Amtsblatt Schleswig-Holstein 2019 Nr. 40, S. 928, ber. S. 1079 und Amtsbl Schleswig-Holstein 2021, S. 1704

- d) digitale Arbeitsgeräte, insbesondere zur pädagogischen Nutzung im technisch-naturwissenschaftlichen Bereich oder für die berufliche Ausbildung,
- e) digitale Arbeitsgeräte zur sonderpädagogischen Förderung von Schülerinnen und Schülern bei der inklusiven Beschulung oder an Förderzentren einschließlich der dafür notwendigen Infrastruktur,
- f) schulgebundene mobile Endgeräte (Laptops, Notebooks und Tablets mit Ausnahme von Smartphones), wenn
	- (1) deren Erforderlichkeit in dem nach Nummer 5.2 Buchstabe e vorzulegenden technisch-pädagogischen Einsatzkonzept der Schule begründet wird, und
	- (2) die Voraussetzungen des § 3 Absatz 1 Nummer 6 Buchstabe c der Verwaltungsvereinbarung erfüllt sind.

Dies bedeutet für die Durchführung der Maßnahmen, dass zuerst die Infrastruktur geschaffen werden muss. Erst danach können Präsentations- bzw. Endgeräte aus dem Fördertopf angeschafft werden.

Bei der Anschaffung geförderter Endgeräte wurde jedoch eine betragliche Begrenzung festgelegt:

*§ 3 Absatz 1 Nr. 6 Buchstabe c der Verwaltungsvereinbarung DigitalPakt Schule 2019 – 2024 zwischen Bund und Länder:*

*bei Anträgen für allgemeinbildende Schulen die Gesamtkosten für mobile Endgeräte für allgemeinbildende Schulen am Ende der Laufzeit des DigitalPakts Schule entweder aa) 20 Prozent des Gesamtinvestitionsvolumens für alle allgemeinbildenden Schulen pro Schulträger oder*

*bb) 25 000 Euro je einzelner Schule*

*oder beides nicht überschreiten.*

-

Die Träger erhalten aus den zugewiesenen Bundesmittel pro Schüler -Grundlage ist die Schulstatistik des Schuljahres 2018/2019- ihren Förderanteil.

Für die Grundschule Hetlingen bedeutet dies ein Schulträgerbudget in Form der Mindestförderung von 45.000,00 € (Stand: 30.09.2019). Von Seiten des Landes wurde gemäß Ziffer 2.5 eine Nachsteuerungsreserve von 2 % bei der Verteilung der Mittel einbehalten.<sup>25</sup> Hinzu kommt der Mindesteigenanteil der Gemeinde Hetlingen von 15 % der Fördersumme in Höhe von 6.750,00 €.

Für die digitale Ausstattung an den Schulen erforderlichen Mitteln werden auf Grundlage des technisch-pädagogischen Konzeptes ermittelt.

<sup>&</sup>lt;sup>25</sup> Richtlinie zur Vergabe der Finanzhilfen aus dem DigitalPakt Schule 2019 bis 2024 an die Träger der öffentlichen Schulen "Landesprogramm DigitalPakt SH – Öffentliche Schulen", Amtsblatt Schleswig-Holstein 2019 Nr. 40, S. 928, ber. S. 1079 und Amtsbl Schleswig-Holstein 2021, S. 1704

Für die Anschaffung der **Präsentationsgeräte** in den Klassenräumen fallen nachstehende Kosten an:

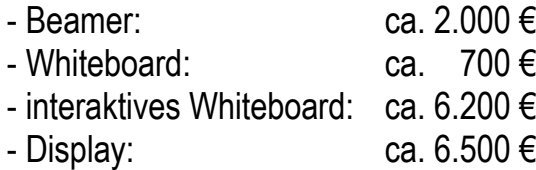

An der Grundschule in Hetlingen sollen interaktive Displays & ein mobiler Beamer angeschafft werden.

Für einen **Netzwerkdrucker** sind aktuell keine Kosten zu berücksichtigen, da der bisherige weiter genutzt werden soll. Mit dem derzeitigen Gerät entstehen Kosten von rund 900,00 € im Jahr.

Bei den **Schülerendgeräten** ist mit Kosten von ca. 500 € pro Gerät zu kalkulieren. Weiterhin sind Kosten für die Aufbewahrung im Schrank bzw. Wagen von ca. 1.200 € zu berücksichtigen.

Für die angewandten **Softwareprogramme** fallen jährliche Kosten an. Aktuell belaufen sich diese auf 105 €. Bei der zukünftigen Umsetzung werden diese Kosten steigen, da davon auszugehen ist, dass mehr Programme benötigt werden. Sie werden daher mit 600 € im Jahr angesetzt.

Für den **Support** der Geräte erhöhen sich durch die angedachten Anschaffungen die Zeitanteile zum bisherigen Aufwand. Es ist mit Kosten von ca. 1.000 € zu rechnen.

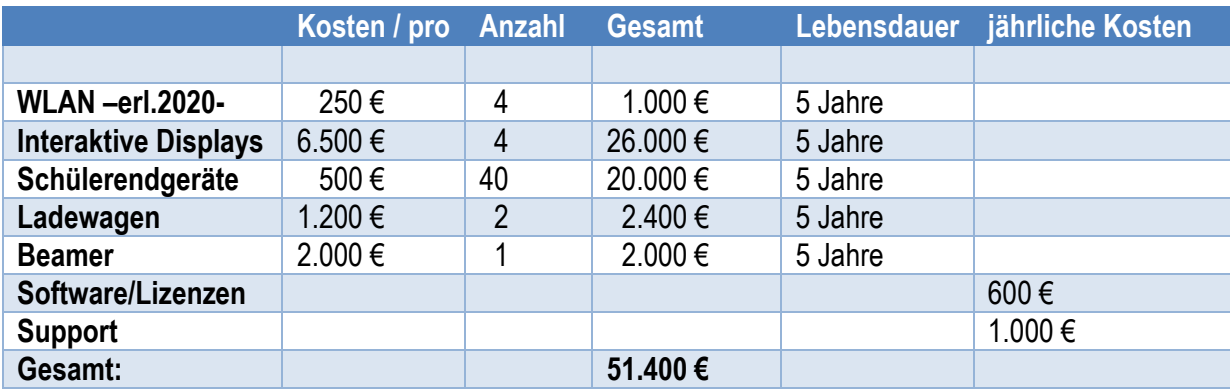

# **Zusammenfassung der Kostenkalkulation:**

Die Anschaffung der Geräte wie z.B. der Displays & Endgeräte ist ggf. auf mehrere Jahre zu verteilen. Dadurch entstehen jährlich geringere Kosten. Auch im Falle der Ersatzbeschaffungen werden die anfallenden Kosten pro Jahr verringert.

Bei den Geräten ist die Lebensdauer zu berücksichtigen. In der Regel sollten die Geräte nach 5 Jahren getauscht werden, so dass erneut Anschaffungskosten entstehen.

Unter der Berücksichtigung der Fördermittel aus dem DigitalPakt verbleibt für die Gemeinde Hetlingen eine Summe von rund 6.650,00 € der Investitionskosten.

Einen Teil der Kosten kann über die Schulkostenbeiträge der auswärtigen Schüler refinanziert werden.

Für das Haushaltsjahr 2020 wurden 52.000 € für die Umsetzung des Digitalpaktes bereitgestellt.

# <span id="page-48-0"></span>XII. Investitionsplanung 2022 – 2025

Unter der Berücksichtigung, dass bis zum Jahr 2024 die Klassenräume digital ausgestattet sind, ergibt sich nachstehende Investitionsplanung:

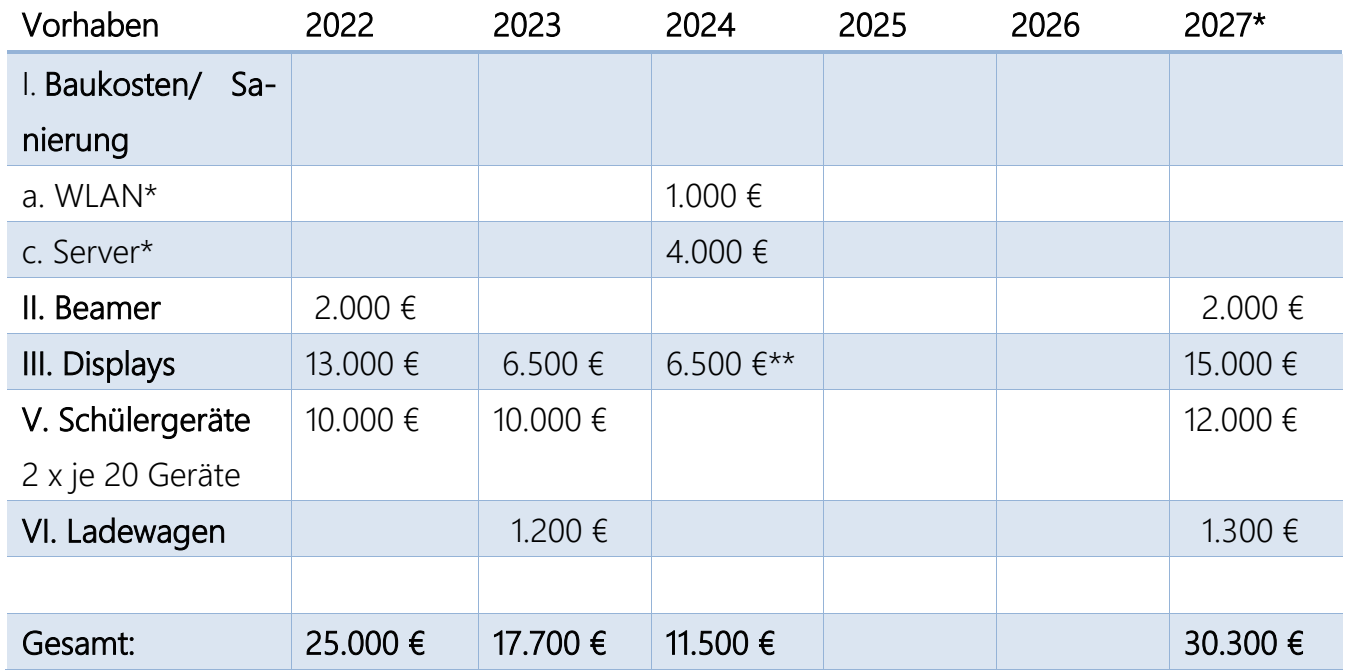

\* Eingeplant sind hier die Neuanschaffungen des Austausches der Geräte nach 5 Jahren.

\*\* Eingeplant für die Schaffung einer evtl. 3. Klasse

# <span id="page-49-0"></span>XIII. Umsetzung

Für die Umsetzung der Medienentwicklungsplanung sind auf sich aufeinander aufbauende Schritte notwendig:

- 1. Schaffung der notwendigen Infrastruktur (Strom, LAN, WLAN)
	- a. Bestandsaufnahme und Prüfen der vorhandenen Verkabelung -Erstellen eines Netzwerkplanes inkl. Messprotokollen-
	- b. Planung der Neuverkabelung mit mind. Cat 7 & Erstellen Leistungsverzeichnis
	- c. Ausschreibung Verkabelung
	- d. Durchführung der Neuverkabelung
- 2. Schaffung der zentralen Dienste
- 3. Anschaffung der Ausstattungsgeräte
	- a. Anzeige- & Präsentationsgeräte
	- b. Digitale Präsentations-Endgeräte für Lehrkräfte
	- c. Digitale Endgeräte für Schüler & Schülerinnen

Im Rahmen von Gesprächen mit allen Schulträgern und -leitern wurde sich dahingehend geeinigt, die Anschaffung der Geräte gemeinsam vorzunehmen.

# <span id="page-49-1"></span>XIV. Evaluation

Für die Evaluation und Fortschreibung des Medienentwicklungsplanes ist der Austausch zwischen Schule und Schulträger von enormer Wichtigkeit. In den Jahren 2019 und 2020 haben diese auf Amtsebene stattgefunden.

Diese sollten weiterhin durchgeführt werden und zusätzlich in kleinerem Rahmen mit den einzelnen Schulleitern, -trägern und externen Dienstleistern der jeweiligen Schulen.

Dies ist für die Aktualität der Ausstattung notwendig. In diesem Rahmen können die konkreten Punkte der einzelnen Schulen genauer betrachtet werden und auf Mängel zu reagieren. Es wird vorgeschlagen, diese Gespräche halbjährlich stattfinden zu lassen.

# <span id="page-50-0"></span>XV. **Literaturverzeichnis**

#### $\triangleright$  Schulgesetz Schleswig-Holstein:

Schleswig-Holsteinisches Schulgesetz -SchulG- vom 24. Januar 2007, GVOBL 2007 S. 276 in der Zurzeit gültigen Fassung

#### $\triangleright$  Bildung in der digitalen Welt:

https://www.kmk.org/fileadmin/Dateien/veroeffentlichungen\_beschluesse/2016/2016\_12\_08-Bildung-in-der-digitalen-Welt.pdf

## $\triangleright$  Themenpapier Medienentwicklungsplanung IQSH

[https://www.schleswig-holstein.de/DE/Landesregierung/IQSH/Publikationen/PDFDownloads/IT-](https://www.schleswig-holstein.de/DE/Landesregierung/IQSH/Publikationen/PDFDownloads/ITMedien/Downloads/themenpapierMedienentwicklungsplanung.pdf?__blob=publicationFile&v=1)[Medien/Downloads/themenpapierMedienentwicklungsplanung.pdf?\\_\\_blob=publicationFile&v=1](https://www.schleswig-holstein.de/DE/Landesregierung/IQSH/Publikationen/PDFDownloads/ITMedien/Downloads/themenpapierMedienentwicklungsplanung.pdf?__blob=publicationFile&v=1)

Empfehlungen für die schulische IT- und Medienausstattung 2020

<https://medienberatung.iqsh.de/ausstattungsempfehlungen.html>

#### $\triangleright$  Digitale Medien im Fachunterricht

<https://publikationen.iqsh.de/pdf-downloads-lernen-mit-digitalen-medien.html>

#### Musterlösung Grundschule SH IQSH

https://medienberatung.iqsh.de/musterloesung-grundschule-sh.html

# > IT-Grundschutz

https://www.bsi.bund.de/DE/Themen/Unternehmen-und-Organisationen/Standards-und-Zertifizierung/IT-Grundschutz/IT-Grundschutz-Kompendium/Umsetzungshinweise/umsetzungshinweise node.html Letzter Zugriff 28.02.2022

# Landesweite Umfrage zur IT-Ausstattung und Medienbildung der Schulen in Schleswig-Holstein 2018

http://www.landtag.ltsh.de/infothek/wahl19/umdrucke/01900/umdruck-19-01921.pdf

#### $\triangleright$  Themenpapier Internetnutzung in Schulen IQSH

[https://www.schleswig-holstein.de/DE/Landesregierung/IQSH/Arbeitsfelder/ITMedien/Mate](https://www.schleswig-holstein.de/DE/Landesregierung/IQSH/Arbeitsfelder/ITMedien/Material/Downloads/themenpapierInternetnutzung.pdf?__blob=publicationFile&v=4)[rial/Downloads/themenpapierInternetnutzung.pdf?\\_\\_blob=publicationFile&v=4](https://www.schleswig-holstein.de/DE/Landesregierung/IQSH/Arbeitsfelder/ITMedien/Material/Downloads/themenpapierInternetnutzung.pdf?__blob=publicationFile&v=4) letzter Zugriff 28.02.2022

#### $\triangleright$  Firewall

[https://de.wikipedia.org/wiki/Firewall,](https://de.wikipedia.org/wiki/Firewall) letzter Zugriff: 25.01.2022

#### > DHCP-Server

[https://de.wikipedia.org/wiki/Dynamic\\_Host\\_Configuration\\_Protocol#Der\\_DHCP-Server,](https://de.wikipedia.org/wiki/Dynamic_Host_Configuration_Protocol#Der_DHCP-Server) letzter Zugriff: 25.01.2022

#### ▶ DNS-Server

[https://de.wikipedia.org/wiki/Domain\\_Name\\_System#Nameserver,](https://de.wikipedia.org/wiki/Domain_Name_System#Nameserver) letzter Zugriff: 25.01.2022

#### $\triangleright$  Webanwendung

[https://de.wikipedia.org/wiki/Webanwendung,](https://de.wikipedia.org/wiki/Webanwendung) letzter Zugriff: 25.01.2022

#### Medienentwicklungsplan für die Schulen der Stadt Braunschweig

https://www.braunschweig.de/schulservice/mep/MEP\_Braunschweig\_2019-2023.pdf letzter Zugriff: 28.02.2022

#### IT-Ausstattung an Schulen, Bertelsmann Stiftung 2017

[https://www.bertelsmann-stiftung.de/de/publikationen/publikation/did/it-ausstattung-an-schu](https://www.bertelsmann-stiftung.de/de/publikationen/publikation/did/it-ausstattung-an-schulen-kommunen-brauchen-unterstuetzung-fuer-milliardenschwere-daueraufgabe)[len-kommunen-brauchen-unterstuetzung-fuer-milliardenschwere-daueraufgabe](https://www.bertelsmann-stiftung.de/de/publikationen/publikation/did/it-ausstattung-an-schulen-kommunen-brauchen-unterstuetzung-fuer-milliardenschwere-daueraufgabe)

# Verwaltungsvereinbarung DigitalPakt Schule 2019 bis 2024 zwischen Bund und Länder

https://www.bmbf.de/foerderungen/bekanntmachung-2487.html

#### Landesprogramm DigitalPakt Schleswig-Holstein

Richtlinie zur Vergabe der Finanzhilfen aus dem DigitalPakt Schule 2019 bis 2024 an die Träger der öffentlichen Schulen "Landesprogramm DigitalPakt SH – Öffentliche Schulen", Amtsblatt Schleswig-Holstein 2019 Nr. 40, S. 928, ber. S. 1079 und Amtsblatt Schleswig-Holstein 2021, S. 1704

#### ▶ DigitalPakt FAQ des Landes Schleswig-Holstein

https://dpaktfaq.schleswig-holstein.de/?view=portal&subView=portalInfo Stand 28.02.2022

# **Gemeinde Hetlingen**

# **Beschlussvorlage**

#### **Vorlage Nr.: 0509/2022/HET/BV**

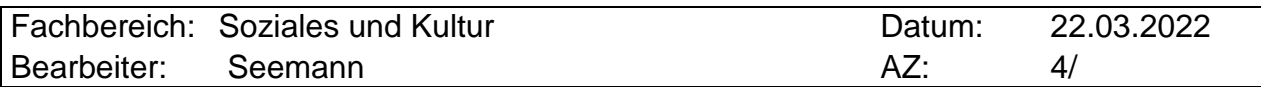

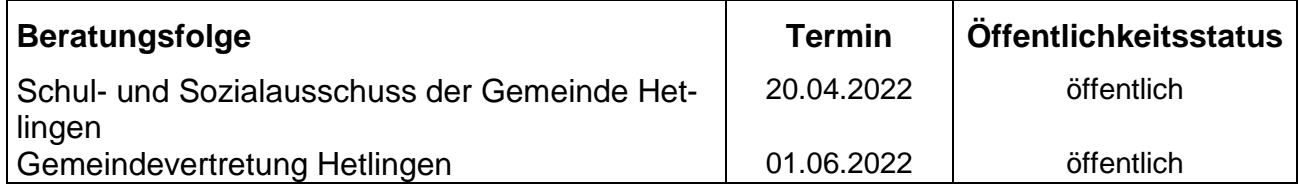

#### **Kindertagesstättenbedarfsplanung 2022**

#### **Sachverhalt:**

Die Zahlen der aktuell gemeldeten Kinder in Hetlingen wurden für die Kindertagesstättenbedarfsplanung fortgeschrieben. Die Zusammenstellung ist als Anlage beigefügt.

#### **Stellungnahme der Verwaltung:**

In der Gemeinde Hetlingen sind 76 Plätze in 4 Gruppen im Ü3-Bereich und 20 Plätze in 2 Gruppen im U3-Bereich verfügbar.

Aktuell werden 9 Kinder außerhalb der beiden Hetlinger Einrichtungen betreut. 5 Kinder davon im Ü3-Bereich in anderen Gemeinden und 4 Kinder im U3-Bereich bei Tagesmüttern.

**Finanzierung:**

-/-

**Fördermittel durch Dritte:** -/-

#### **Beschlussvorschlag:**

**Der Schul- und Sozialausschuss / Die Gemeindevertretung stellt den Bedarf fest und nimmt die Bedarfsplanung zur Kenntnis.**

\_\_\_\_\_\_\_\_\_\_\_\_\_\_\_\_\_\_ Rahn-Wolff Bürgermeister

**Anlagen: Bedarfsplanung Kindertagesstätten Hetlingen**

# **TOP Ö 6.3**

# **Bedarfsplanung Kindertagesstätten in der Gemeinde Hetlingen**

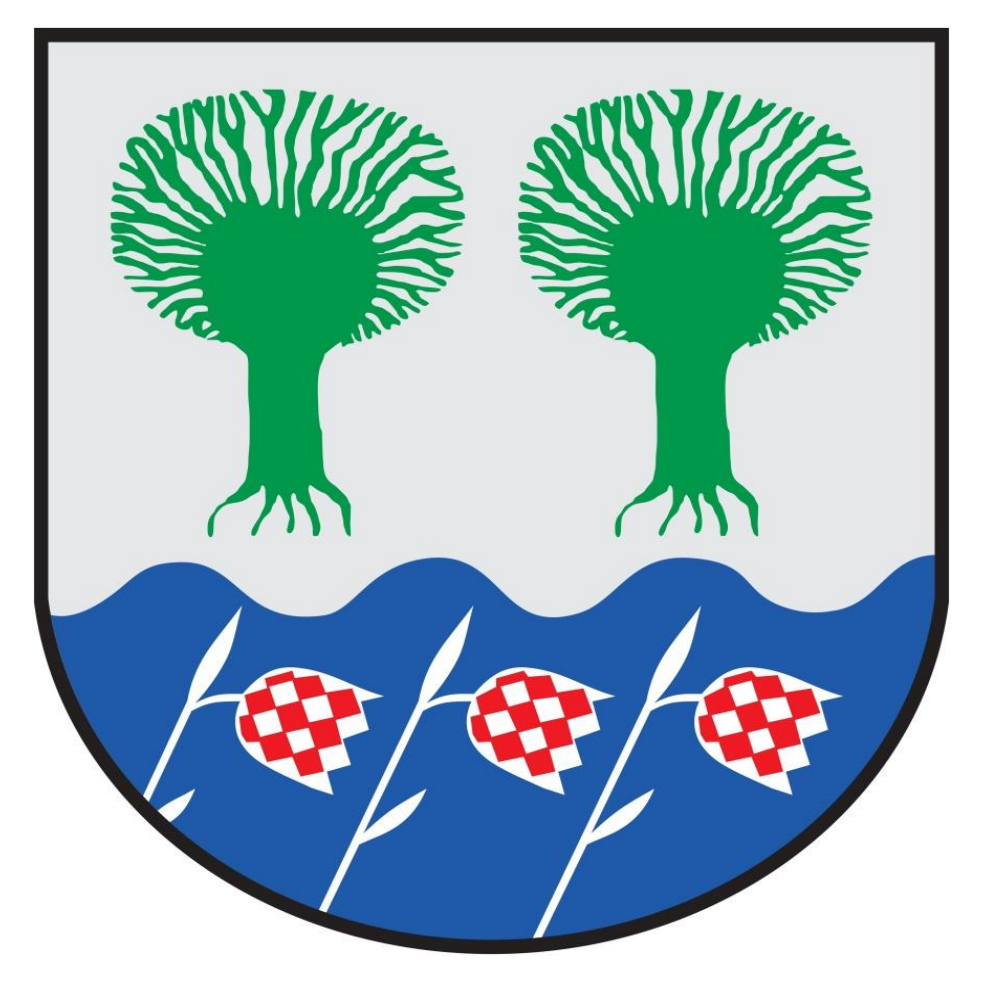

**Stand: 09.03.2022**

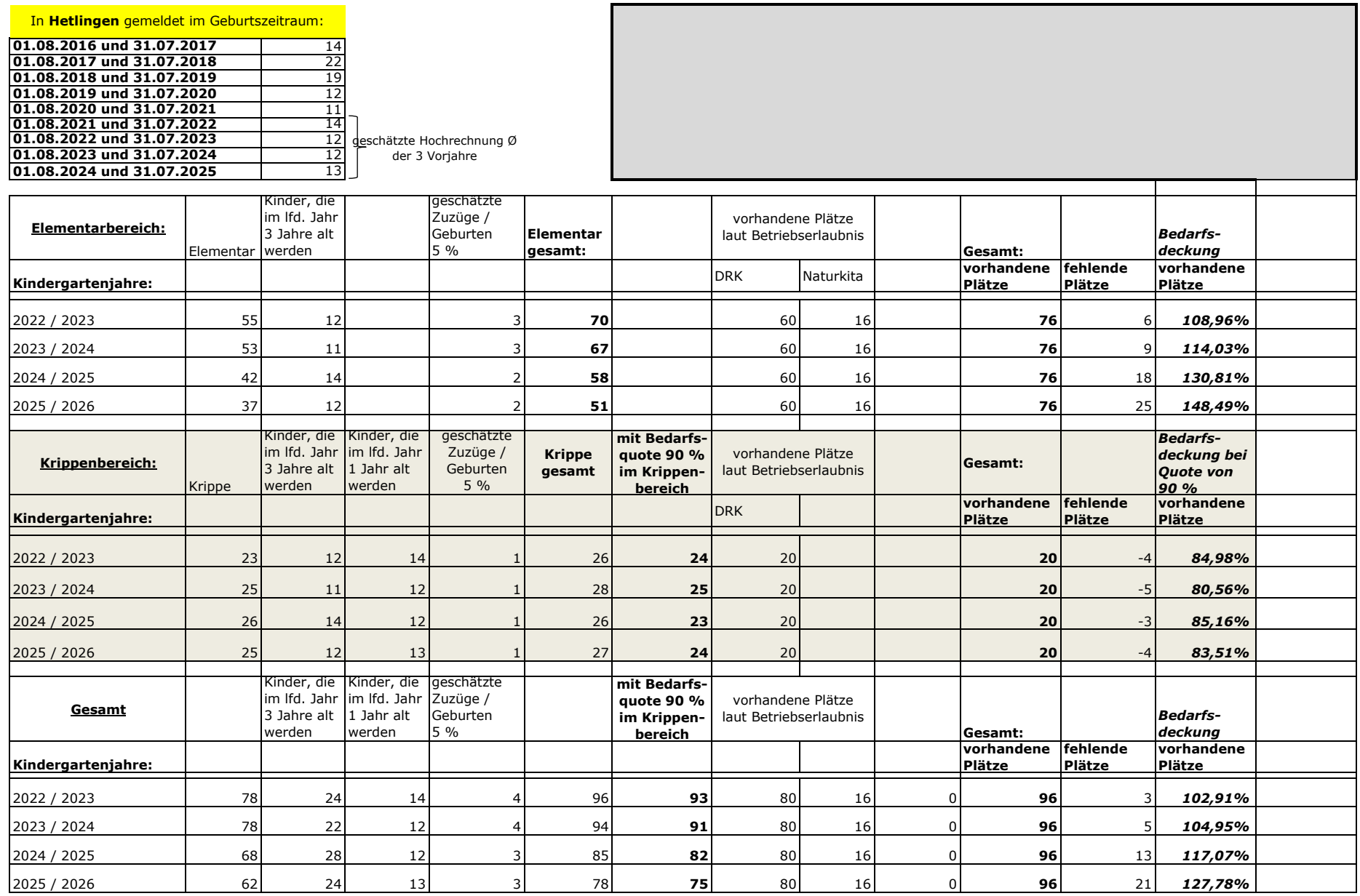

**1 Laut Bevölkerungsprognose des Kreises Pinneberg ist bis 2030 mit einem Zuwachs von 5,9 % zu rechnen. Für die Altersgruppe unter 20 Jahren wurde ein Zuwachs von 2 % sowie ein gesamter Bevölkerungszuwachs bis 1,7 % für den Amtsbereich prognostiziert.** 

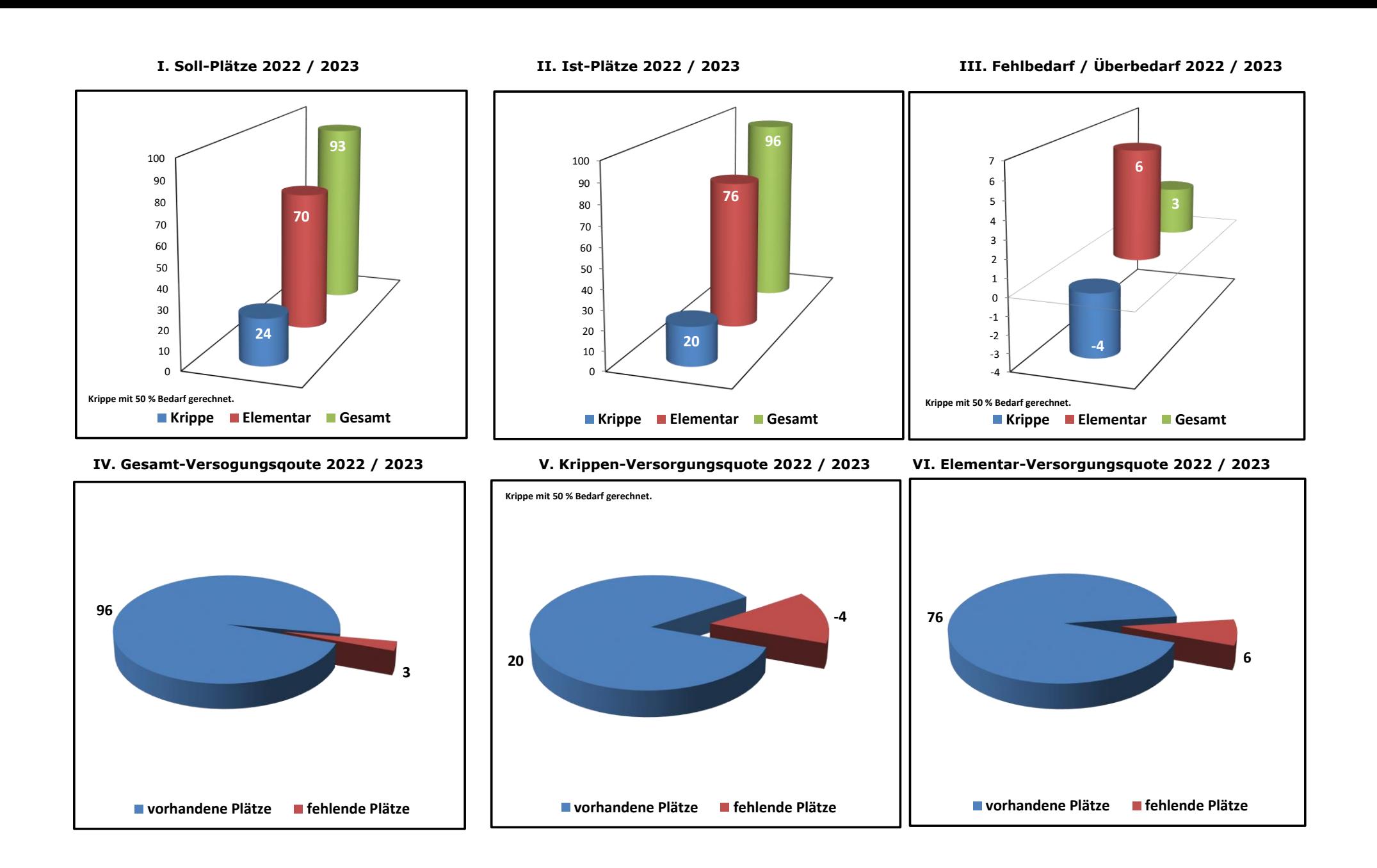